Cours de mathématiques de 2nde (2018 − 2019)

Kevin Tanguy

 $2$  juillet  $2019\,$ 

# **Table des matières**

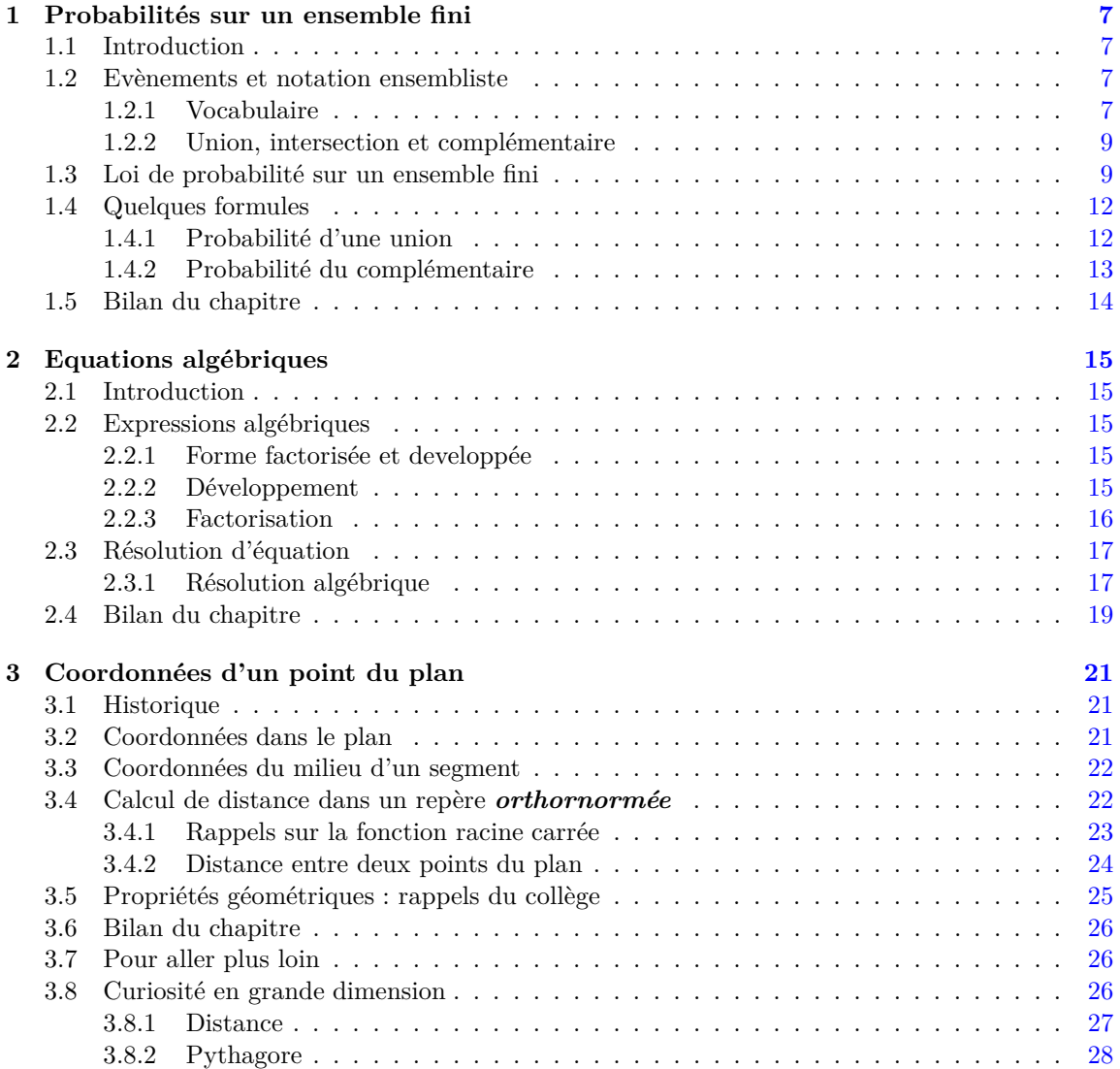

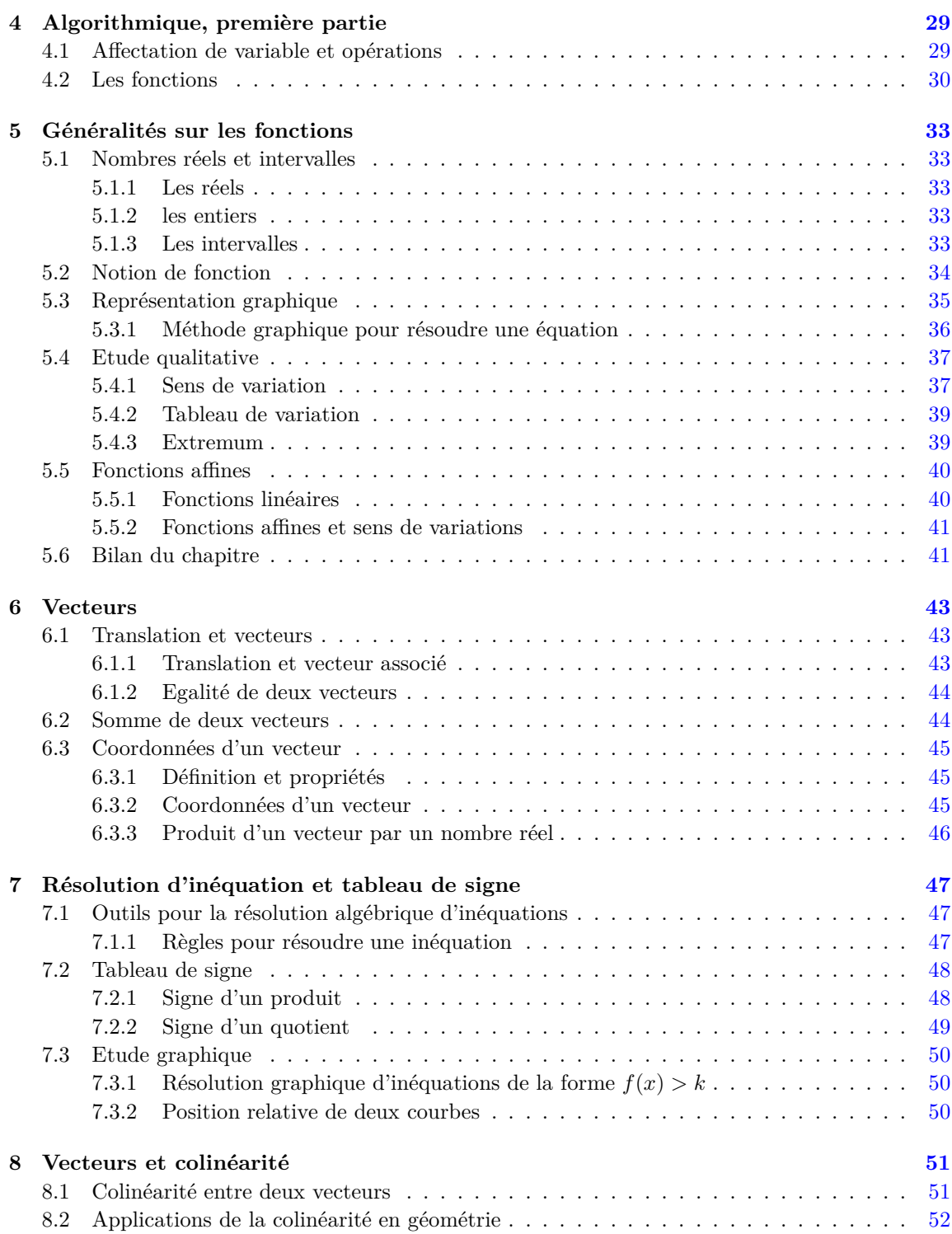

## TABLE DES MATIÈRES 5

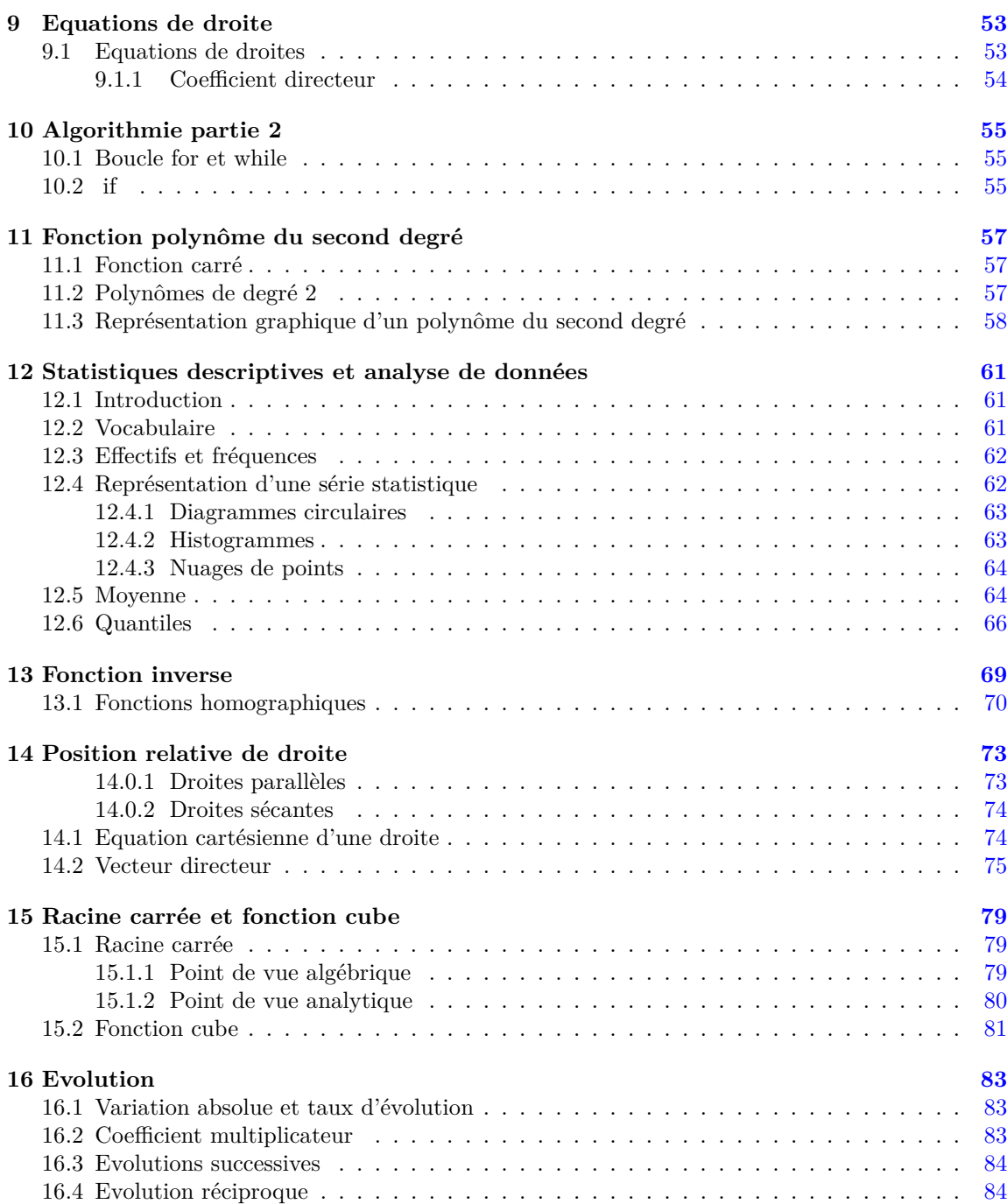

## TABLE DES MATIÈRES

## <span id="page-6-0"></span>**Chapitre 1**

## **Probabilités sur un ensemble fini**

## <span id="page-6-1"></span>**1.1 Introduction**

Contrairement à d'autres branches des mathématiques, la géométrie euclidienne ou l'algèbre par exemple, les probabilités sont nées beaucoup plus tardivement. Quelques considérations élémentaires furent abordées par Jérôme Cardan au début du XVI-ième siècle et par Galilée au début du XVII-ième siècle mais le véritable début de cette théorie date de la correspondance entre Pierre de Fermat et Blaise Pascal, en 1654.

Il fallut attendre la deuxième moitié du XVII-ième siècle, à la suite des travaux de Blaise Pascal et Pierre de Fermat, pour que le terme « probabilité » prenne peu à peu son sens actuel, grâce aux études menées par Jakob Bernoulli.

A la fin du XVIII-ième siècle, cette nouvelle théorie fera son apparition dans l'encyclopédie de Diderot. Cependant, il fallut patienter jusqu'au début du XX-ième siècle pour que la théorie des probabilités un nouvel essor. Celui-ci est du à la mise en place, en 1933, par le mathématicien russe Kolmogorov, d'une axiomatisation mathématique (que nous utilisons toujours actuellement) permettant de traiter la théorie des probabilités avec une véritable rigueur. Il fut d'ailleurs à l'origine de travaux révolutionnaires dans cette branche et résolu un grand nombre de problèmes qui avait dérouté de nombreux mathématiciens de l'époque.

### <span id="page-6-2"></span>**1.2 Evènements et notation ensembliste**

Avant d'aborder des calculs de probabilités, il est nécessaire de définir ce que nous entendons par « expérience aléatoire », par « évènement », puis de rappeler quelque propriétés de la théorie des ensembles.

### <span id="page-6-3"></span>**1.2.1 Vocabulaire**

**Définition 1.2.1.** • *Une expérience aléatoire est une expérience dont les résultats possibles sont connu sans pour autant que nous puissions prédire lequel d'entre eux va se réaliser.*

- *Les éventuels résultats d'une expérience aléatoire sont appelés* **issues***.*
- *L'ensemble des issues d'une expérience aléatoire s'appelle* **l'univers** *et sera désigné par* Ω*.*

Il est possible de proposer de nombreuses expérience aléatoire apparaissant dans la vie commune, voici quelques exemples.

- **Exemple 1.2.1.** 1. Lancer un dé (à six faces) et observer son résultat est une expérience aléatoire. « six » est une issue de cette expérience et  $\Omega = \{1, 2, 3, 4, 5, 6\}$  l'univers associé.
	- 2. Tirer une carte (dans un paquet de 32 cartes). « As de pique » est une issue possible et  $\Omega = \{ \text{as de pique, roi de pique, dame de pique}, \dots \}$  l'univers associé.

*Remarque.* Bien entendu, il existe de nombreuses expériences aléatoires beaucoup plus complexes dont la description dépasse largement le cadre de ce cours. A titre d'exemple, voici un phénomène qu'il est possible de visualiser chez soi : imaginons que nous observions un grain de poivre dans une casserole d'eau bouillante. Les molécules d'eau, agitées, vont venir frapper et déplacer le grain de poivre. La trajectoire du grain de poivre devient alors erratique, imprévisible et correspond à un objet probabiliste très célèbre : le mouvement Brownien. Celui-ci a été découvert par le botaniste Brown (en 1827) et fut étudié par Einstein (en 1905), cet objet est notamment utilisé, entre autre, en finance pour décrire l'évolution de la bourse. Il est également possible de visualiser ceci en ligne, sur le site

*http* : *//labs.minutelabs.io/Brownian* − *Motion/.*

La plupart du temps nous allons étudier des sous-ensembles de l'univers, il s'agit de la notion *d'évènement*.

**Définition 1.2.2.** *Un évènement A est un sous-ensemble de l'univers* Ω*.*

- *Remarque.* Souvent, un évènement quelconque *A* peut s'exprimer à l'aide d'évènements plus élémentaires (la plupart correspondant aux différentes issues composant l'univers d'une expérience aléatoire).
	- Certains évènements portent un nom particuliers. L'ensemble vide, noté ∅, correspond à un *évènement impossible* (ne pouvant se réaliser). Au contraire, l'évènement Ω, est *évènement certain* et se réalise tout le temps.

**Exemple 1.2.2.** Lors de l'étude du lancer de dés (à six faces), il est possible de considérer l'évènement : *A* = {obtenir un nombre pair}. Il est évident que l'ensemble *A* se décrit de manière équivalente comme  $A = \{2, 4, 6\}.$ 

Quelques mots sur la terminologie : si jamais nous avions obtenu le nombre 4 après avoir lancer le dés, nous dirions que « *l'issue* 4 *réalise l'évènement A* » ; au contraire, l'issue 1 (par exemple) ne réalise pas l'évènement *A*.

### <span id="page-8-0"></span>**1.2.2 Union, intersection et complémentaire**

Comme nous allons le voir, à partir d'évènements il est possible d'en construire de nouveau à l'aide d'opérations ensemblistes. Dans ce qui suit *A* et *B* désignerons deux évènements d'un univers Ω.

- **Définition 1.2.3.** *1.* **L'intersection** *de A et B, notée A* ∩ *B correspond à l'ensembles des issues appartenant à*  $A$  **et**  $\dot{a}$   $B$ *. Si jamais cet ensemble est vide,*  $A \cap B = \emptyset$ *, nous dirons que les évènements A et B sont* **incompatibles** *(les deux évènements ne peuvent se réaliser en même temps) ou* **disjoints***.*
	- *2.* **L'union** *de A et de B, noté A* ∪ *B, correspond à l'ensemble des issues appartenant à* **au moins l'un** *des deux évènements A ou B. Autrement dit, une issue appartient à A* ∪ *B si elle appartient à l'évènement A ou à l'évènement B ou les deux.*
	- *3.* **L'évènement complémentaire** *(aussi appelé évènement contraire) d'un évènement A correspond à l'ensemble des issues n'appartenant à pas à A. Nous désignerons cet évènement par*  $A^c$  *ou*  $A$ *.*

Voici des diagrammes, inventés par le mathématicien Venn (1834−1923), permettant d'illustrer graphiquement les définitions ci dessus.

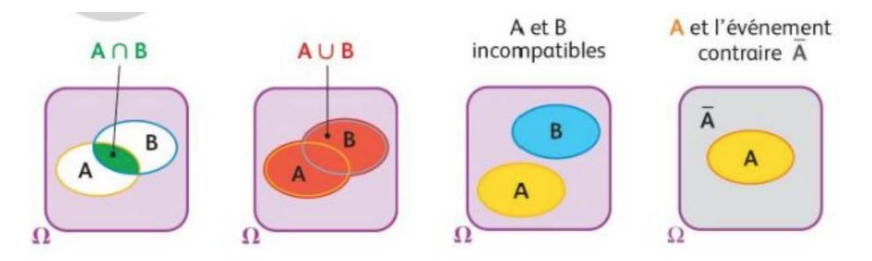

- **Exemple 1.2.3.** 1. Reprenons l'exemple du jeu de cartes avec les évènements *A* = {obtenir une figure} et l'évènement *B* = {obtenir un pique}. L'évènement *A* ∩ *B* correspond donc à  $A \cup B = \{$  obtenir un pique ou obtenir une figure ou obtenir une figure de pique}. L'évènement  $A \cap B = \{ \text{obtenir une figure de pique} \}$  et  $B^c = \{ \text{ ne pas obtenir un pique} \}.$ 
	- 2. Si nous considérons un lancer de dés (à six faces) avec les évènements *A* = {obtenir un nombre pair} et  $B = \{$ obtenir un nombre impair}, ces deux évènements sont incompatibles :  $A \cap B = \emptyset$ .

## <span id="page-8-1"></span>**1.3 Loi de probabilité sur un ensemble fini**

Voyons à présent de quelle manière il est possible de faire des probabilités à partir d'une expérience aléatoire. Débutons par un exemple.

**Exemple 1.3.1.** Considérons un jeu de pile ou face. L'univers associé est  $\Omega = \{P, F\}$ . Si nous souhaitons décrire l'aléa associé, il est donc nécessaire de préciser avec quelle probabilité les issues *P* et *F* sont obtenues. Cela revient à attribuer des nombres  $p_1$  et  $_2$ , compris entre 0 et 1, correspondant à ces probabilités. Ainsi, si la pièce est équilibrée nous aurions

$$
\mathbb{P}(F) = \frac{1}{2} = p_1 \text{ et } \mathbb{P}(P) = \frac{1}{2} = p_2.
$$

Si jamais la pièce n'était pas équilibrée, nous pourrions obtenir plus souvent *P* que *F*, par exemple

$$
\mathbb{P}(F) = \frac{1}{3} = p_1 \text{ et } \mathbb{P}(P) = \frac{2}{3} = p_2.
$$

Dans les deux cas présentés ci-dessus, les nombres  $p_1$  et  $p_2$  (décrivant l'aléa) correspondent à une loi de probabilité sur l'ensemble {*P, F*}. Pour traiter le cas général, il est nécessaire de considérer un univers comportant plus de deux issues possibles.

Dans cette section nous considérons donc un univers fini  $\Omega = {\omega_1, \ldots, \omega_d}$  composé de  $d \in \mathbb{N}$ issues distinctes  $\omega_1, \ldots, \omega_d$ . Il est à noter que le nombre *d* sera toujours déterminer par les données de l'énoncé d'un exercice. Lors du pile ou face, nous avions

$$
d=2 \quad , \quad \omega_1=P \quad \text{et} \quad \omega_2=F.
$$

Si nous avions procédé à un lancer de dé (à 6 faces) nous aurions eu

 $d = 6$ ,  $\omega_1 =$  « obtenir 1 »,  $\omega_2 =$  « obtenir 2 », ...  $\omega_6 =$  « obtenir 6 ».

Dans le cas général, nous devons donc préciser la probabilité  $p_i$  d'obtenir l'issue  $\omega_i$  pour  $i =$ 1*, . . . , d*.

**Définition 1.3.1.** *1. Définir une* **loi de probabilité** *sur cet univers* Ω *correspond à associer*  $\hat{a}$  *chaque issues*  $\omega_i$ ,  $i = 1, \ldots, d$  *un nombre réel*  $p_i \in [0, 1]$  *tel que* 

$$
p_1 + \ldots + p_d = 1
$$

*Le nombre*  $p_i, i = 1, \ldots, d$  *correspond à la probabilité que l'évènement*  $\{\omega_i\}$  *se réalise.*  $\mathit{Autrement\,\,dit}\,\mathbb{P}(\{\omega_i\}) = p_i\,\,\text{pour tout}\,\,i = 1,\ldots,d.\,\,L'ensemble\,\,des\,\,nombres\,\,p_i)_{i=1,\ldots,d},$ *décrivant le comportement de l'aléa, est une loi de probabilité sur l'ensemble* Ω*.*

*2. Si <sup>A</sup>* <sup>⊂</sup> <sup>Ω</sup> *est un évènement* <sup>P</sup>(*A*) *correspond à la somme des probabilités des évènements élémentaires composant A.*

*Remarque.* Il est important de noter que, pour tout évènement  $A \subset \Omega$ , nous avons

### $0 \leq \mathbb{P}(A) \leq 1$

De plus, l'évènement certain  $\Omega$  se réalise avec une probabilité  $1 : \mathbb{P}(\Omega) = 1$ . Tandis que l'évènement impossible de réalise avec une probabilité nulle :  $\mathbb{P}(\emptyset) = 0$ .

**Exemple 1.3.2.** Supposons que nous ayons à disposition un sac contenant six boules (indiscernables au touché) dont une rouge, deux vertes et trois bleues. Si nous mettons en place l'expérience aléatoire suivante : « tirer une boule du sac, au hasard » il est possible d'associer une loi de probabilité à l'univers  $\Omega = \{ \text{rough, vert, blue} \}.$ 

Pour alléger les notations, nous désignerons ces évènements élémentaires par *R, V, B*. Voici la loi de probabilité que nous obtiendrons :

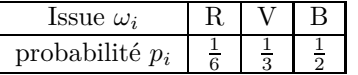

Ainsi, si nous voulions calculer la probabilité de l'évènement *A* = {ne pas obtenir une rouge} nous aurions :  $A = \{B, V\}$  donc  $\mathbb{P}(A) = \mathbb{P}(B) + \mathbb{P}(V) = \frac{1}{3} + \frac{1}{2} = \frac{5}{6}$ .

### **Fréquence et probabilité**

Souvent, nous pouvons avoir accès à la fréquence d'un évènement. Cette fréquence est reliée à la probabilité de cet évènement par le Théorème de la loi forte des grands nombres (du à Kolmogorov en 1929) dont nous donnons un énoncé simplifié ci-dessous.

- **Théorème 1** (Loi forte des grands nombres)**.** *Lorsque nous répétons, dans les mêmes conditions, n fois une expérience aléatoire. La fréquence d'un évènement se rapproche de la probabilité de cet évènement lorsque n devient de plus en plus grand.*
	- *Ainsi, l'ensemble des fréquence d'évènements complémentaires se rapproche de la loi de probabilité (de l'expérience aléatoire) lorsque n devient de plus en plus grand.*

*Remarque.* Typiquement, cela signifie qu'après avoir effectuer un certain nombre de lancer d'une pièce équilibrée, nous obtiendrons autant de pile que de face.

#### **Equiprobabilité**

Dans de nombreux exemples (lancer de dés, pile ou face, etc...) les probabilités  $p_i$ ,  $i = 1, \ldots, d$ des évènements élémentaires sont toutes égales : il s'agit d'une situation *d'équiprobabilité*.

**Proposition 2.** *Considérons, dans une situation d'équiprobabilité, un univers* <sup>Ω</sup> *composé de <sup>d</sup>* <sup>∈</sup> <sup>N</sup> *éventualités distinctes, nous avons alors les résultats suivants*

- 1. La probabilité de chaque évènement élémentaire vaut  $p = \frac{1}{d}$ .
- *2. Si A est un évènement alors*

 $\mathbb{P}(A) = \frac{\text{number } d \text{'issues réalisant } A}{\text{number } d \text{'issues totales composant } \Omega}$ 

*Démonstration.* Démontrons la proposition précédente.

1. Puisque Ω est composé de *d* évènements élémentaires, nous avons  $Ω = \{ω_1; \ldots; ω_d\}$  avec  $p_i = \mathbb{P}(\{\omega_i\}), i = 1, \dots, d$  tels que

 $p_1 + \ldots + p_d = 1$ 

En outre, puisque nous sommes dans une situation d'équiprobabilité, nous avons  $p_1 = \ldots = p_d$ . Donc

$$
dp_d = 1
$$

d'où le résultat.

2. Si *A* est composé de *k* issues (évènements élémentaires), nous avons alors

$$
\mathbb{P}(A) = \frac{1}{d} + \ldots + \frac{1}{d} = \frac{k}{d}.
$$

 $\Box$ 

**Exemple 1.3.3.** Supposons que Sofiane ait un C.D. de dix morceaux proposant une compilation de

- trois morceaux de musique classique,
- trois morceaux de jazz,
- deux morceaux de death metal,
- deux morceaux d'électro.

Il place le C.D. en mode « shuffle » dans sa chaine hi-fi : laquelle choisit donc, au hasard, l'un des titres de la compilation. Nous sommes en situation d'équiprobabilité (toutes les pistes ont la même chance d'être choisie) et obtenons les probabilités suivantes :

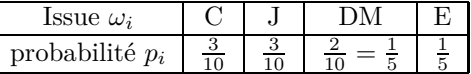

où les lettres *C, J, DM* et *E* correspondent de manières évidentes aux différents styles de musique composant le C.D. .

## <span id="page-11-0"></span>**1.4 Quelques formules**

Comme nous l'avons vu un peu plus tôt dans ce chapitre, il est possible de construire de nouveaux évènements à partir d'autres (union, intersection, complémentaire). Nous allons présenter, ci dessous, deux formules générales permettant de calculer la probabilité de ces évènements. A nouveau, *A* et *B* désignerons deux évènements d'un univers Ω.

### <span id="page-11-1"></span>**1.4.1 Probabilité d'une union**

**Proposition 3.** *Pout tous évènements A et B nous avons*

$$
\mathbb{P}(A \cup B) = \mathbb{P}(A) + \mathbb{P}(B) - \mathbb{P}(A \cap B)
$$

*Remarque.* En particulier, si *A* et *B* sont *incompatibles* nous avons

$$
\mathbb{P}(A \cup B) = \mathbb{P}(A) + \mathbb{P}(B)
$$

puisque  $A \cap B = \emptyset$  et donc  $\mathbb{P}(A \cap B) = 0$ . Attention, ce genre de formule n'est pas valable *pour l'intersection !*

- *Démonstration.* 1. Supposons, dans un premier temps que *A* et *B* sont des évènements incompatibles. Ainsi, l'évènement *A* ∪ *B* est uniquement composé de la somme des évènements complémentaires composant *A* et *B* (puisque *A* et *B* sont disjoints). Autrement dit,  $\mathbb{P}(A \cup B) = \mathbb{P}(A) + \mathbb{P}(B).$ 
	- 2. Traitons le cas général en introduisant l'ensemble *A*<sup>1</sup> composé des évènements élémentaires de *A* n'appartenant pas à *B*. Puisque  $A_1 \cup B = A \cup B$  et que  $A_1 \cap B = \emptyset$  (par construction) nous avons

<span id="page-12-1"></span>
$$
\mathbb{P}(A \cup B) = \mathbb{P}(A_1 \cup B) = \mathbb{P}(A_1) + \mathbb{P}(B)
$$
\n(1.4.1)

d'après le point précédent. De plus, les évènements *A*<sup>1</sup> et *A*∩*B* sont également incompatibles (puisque  $A_1$  comprend tous les éléments de  $A$  n'appartenant pas à  $B$ ). En outre,  $A_1 \cup (A \cap B) =$ *A*, ainsi d'après le point précédent

$$
\mathbb{P}(A) = \mathbb{P}(A_1 \cup (A \cap B)) = \mathbb{P}(A_1) + \mathbb{P}(A \cap B) \iff \mathbb{P}(A_1) = \mathbb{P}(A) - \mathbb{P}(A \cap B).
$$

Il suffit alors de substituer cette nouvelle expression de  $P(A_1)$  dans l'équation [\(1.4.1\)](#page-12-1) pour conclure.

### <span id="page-12-0"></span>**1.4.2 Probabilité du complémentaire**

**Proposition 4.** *Soit A un évènement de l'univers* Ω *alors*

$$
\mathbb{P}(A^c) = 1 - \mathbb{P}(A)
$$

*Démonstration.* Par définition, *A* et son complémentaire *A<sup>c</sup>* (ou  $\overline{A}$ ) sont incompatibles et  $A \cup A^c = \Omega$ (puisque *A<sup>c</sup>* contient tous les éléments de l'univers Ω n'appartenant pas à *A*). Ainsi, en utilisant la forme de l'union et le fait que  $\Omega$  est un évènement certain, nous avons

$$
\mathbb{P}(A) + \mathbb{P}(A^c) = \mathbb{P}(\Omega) = 1
$$

d'où le résultat.

Traitons à présent un exemple permettant de manipuler les deux formules précédemment introduites.

 $\Box$ 

 $\Box$ 

**Exemple 1.4.1.** Considérons trois évènements *A, B* et *C* issus d'une expérience aléatoire. Nous supposons que *A* et *B* sont des évènements incompatibles et que

$$
\mathbb{P}(A)=0,4\quad \mathbb{P}(B)=0,3\quad \mathbb{P}(C)=0,45\quad \text{et}\quad \mathbb{P}(B\cap C)=0,2
$$

A partir de ces données, calculons  $\mathbb{P}(A^c)$ ,  $\mathbb{P}(B \cup C)$  et  $\mathbb{P}(B \cup C)$ .

• en utilisant la formule de l'évènement complémentaire, nous avons

$$
\mathbb{P}(A^c) = 1 - \mathbb{P}(A) = 0, 6
$$

1. Puisque *A* et *B* sont incompatibles, la formule de l'union nous fournit

$$
\mathbb{P}(A\cup B)=\mathbb{P}(A)+\mathbb{P}(B)=0,7
$$

2. A nouveau, grâce à la formule de l'union, nous obtenons

$$
\mathbb{P}(B \cup C) = \mathbb{P}(B) + \mathbb{P}(C) - \mathbb{P}(B \cap C) = 0,55
$$

## <span id="page-13-0"></span>**1.5 Bilan du chapitre**

Voici les savoirs faire à acquérir dans ce chapitre :

- Déterminer un univers ainsi que les issues d'une expérience aléatoire. Etre capable de déterminer une loi de probabilité associé à une expérience aléatoire.
- Savoir reconnaitre une situation d'équiprobabilité et d'en utiliser les propritétés.
- Maitriser les opérations élémentaires (union, intersection, complémentaire) entre différents évènements et utiliser les formules permettant de calculer les probabilités associées.
- Modéliser, à l'aide d'un arbre ou d'un tableau à double entrée, une expérience aléatoire.

## <span id="page-14-0"></span>**Chapitre 2**

# **Equations algébriques**

## <span id="page-14-2"></span><span id="page-14-1"></span>**2.1 Introduction**

## **2.2 Expressions algébriques**

### <span id="page-14-3"></span>**2.2.1 Forme factorisée et developpée**

Lorsque nous aurons à traiter une expression algébrique, celle-ci pourra se trouver sous forme factorisée (produit ou quotient de facteurs) ou bien sous forme développée (somme de termes). Voyons plutôt sur deux exemples.

- **Exemple 2.2.1.** 1. La fonction  $f(x) = x^2 2x 3$  se trouve sous forme développée, sa forme factorisée est  $f(x) = (x + 1)(x - 3)$ .
	- 2. La fonction  $g(x) = 4 \frac{3}{2x+3}$ ,  $x \neq -\frac{3}{2}$  se trouve sous forme développée. Sa forme factorisée est  $g(x) = \frac{8x+9}{2x+3}, x \neq -\frac{3}{3}.$
- *Remarque.* 1. La fonction *g*, sous forme factorisée, fait partie de la famille des fractions rationnelles.
	- 2. Suivant le problème à résoudre, il faudra être à même de déterminer la forme la mieux adaptée.

### <span id="page-14-4"></span>**2.2.2 Développement**

Pour passer d'une forme factorisée à une forme développée, il suffit de développer l'expression et d'effectuer les éventuelles simplifications.

**Exemple 2.2.2.**

$$
(2x+1)(-x+3)-2(5x+7) = 2x \times (-x) + 2x \times 3 + 1 \times (-x) + 1 \times 3 + (-2) \times 5x + (-2) \times 7
$$
  
= -2x<sup>2</sup> + 6x - x + 3 - 10x - 14  
= -2x<sup>2</sup> - 5x - 11

Au début des calculs précédents, nous avons donc distribué le terme 2*x* dans la deuxième parenthèse. Ceci nous a donné les termes  $2x \times (-x) + 2x \times 3$ . Puis nous avons procédé de manière similaire en distribuant 1 dans la deuxième parenthèse et obtenu 1 × (−*x*) + 1 × 3. Enfin, nous avons effectué des calculs semblables pour développer −2(5*x* + 7).

Pour gagner du temps lors de certains développements, il sera essentiel de connaître, sur le bout des doigts, les identités remarquables suivantes.

**Proposition 5.** *Soient*  $a, b \in \mathbb{R}$ *, les identités suivantes sont satisfaites.* 

$$
(a \pm b)^2 = a^2 \pm 2ab + b^2 \quad et \quad (a+b)(a-b) = a^2 - b^2.
$$

*Remarque.* Notons que, dans chacune des égalités précédentes, le membre de droite correspond à la partie développée tandis que le membre de gauche correspond à la partie factorisée.

*Démonstration.* Démontrons la première égalité. Pour cela, il suffit d'observer que  $(a + b)^2 = (a + b)^2$  $b(a + b)$ . Ensuite, il suffit de distribuer les termes de la premières parenthèses dans la deuxième. Nous obtenons donc  $a \times a + a \times b + b \times a + b \times b = a^2 + 2ab + b^2$  puisque  $ab = ba$ . Il est aisée de reproduire cette démonstration lorsque nous souhaitons traiter  $(a - b)^2$  et le même procédé (de distribution) permet d'obtenir la dernière identité remarquable.  $\Box$ 

A titre d'illustration, voici un exemple d'application de telles formules.

- **Exemple 2.2.3.** 1.  $(2x + 3)^2 = 4x^2 + 12x + 9$ , ici nous utilisons l'identité remarquable  $(a + b)^2 = a^2 + 2ab + b^2$  avec  $a = 2x$  et  $b = 3$ .
	- 2.  $(2x-1)(2x+1) = 4x^2 1$ , ici nous utilisons l'identité remarquable  $(a + b)(a b) = a^2 b^2$ avec  $a = 2x$  et  $b = 1$ .

#### <span id="page-15-0"></span>**2.2.3 Factorisation**

En classe de seconde, plusieurs outils sont à notre disposition pour factoriser une expression algébrique. Observons ces différentes méthodes par le biais d'exemples. Par la suite, ces méthodes seront essentielles pour résoudre des équations algébriques.

**Exemple 2.2.4.** *Chercher un facteur commun* :

$$
(-x+2)(3x+1) - 2(-x+2)(x+4) = (-x+2)[(2x+1) - 2(x+4)]
$$
  
= (-x+2)(3x+1-2x-8)  
= (-x+2)(x-7).

Si les identités remarquables sont utilisées pour développer une expression, elles sont aussi utiles pour obtenir une factorisation. Pour cela, il suffit de les lire « dans l'autre sens ».

### 2.3. RÉSOLUTION D'ÉQUATION 17

**Exemple 2.2.5.** En utilisant l'identité  $a^2 - b^2 = (a+b)(a-b)$ , nous pouvons factoriser l'expression suivante :

$$
9x^2 - 16 = (3x)^2 - 4^2 = (3x + 4)(3x - 4)
$$

Enfin, pour obtenir une fraction rationnelle à partir d'une somme de quotient, il suffit de déterminer un dénominateur commun.

#### **Exemple 2.2.6.**

$$
\frac{2}{-x+3} - \frac{3}{2x+1} = \frac{2(2x+1)}{(-x+3)(2x+1)} - \frac{3(-x+3)}{(2x+1)(-x+3)}
$$

$$
= \frac{4x+2+3x-9}{(-x+3)(2x+1)}
$$

$$
= \frac{7x-7}{(-x+3)(2x+1)} = \frac{7(x-1)}{(-x+3)(2x+1)}
$$

### <span id="page-16-0"></span>**2.3 Résolution d'équation**

Dans ce qui suit, nous allons résoudre des équations de la forme

<span id="page-16-2"></span>
$$
f(x) = k \tag{2.3.1}
$$

où *f* est une fonction donnée et *k* un nombre réel connu.

**Définition 2.3.1.** *Résoudre l'équation* [\(2.3.1\)](#page-16-2) *dans un ensemble de nombre réels*  $I ⊂ ℝ$  *revient à déterminer tout les élements appartenant à I pour lesquels l'égalité* [\(2.3.1\)](#page-16-2) *est vérifiée.*

**Exemple 2.3.1.** 1. 2 n'est pas solution de l'équation  $x^2 - 4x + 3 = 0$  car  $2^2 - 4 \times 2 + 3 = -1 \neq 0$ .

2. 3 est une solution, dans  $\mathbb{R}$ , de l'équation  $x^2 - 4x + 3 = 0$  puisque  $3^2 - 4 \times 3 + 3 = 0$ .

*Remarque.* Une équation peut avoir une unique solution, plusieurs solutions ou aucune solution.

### <span id="page-16-1"></span>**2.3.1 Résolution algébrique**

Nous allons voir qu'il est possible de résoudre une équation par le calcul. Il est fondamental de comprendre comment traiter une équation de degré un (ceci signifie que l'équation [\(2.3.1\)](#page-16-2) n'implique que des constantes ainsi qu'une inconnue *x* sans que celle-ci soit élevée à une quelconque puissance).

#### **Equation de dégré un**

Pour résoudre une équation de degré un, il faut et il suffit d'isoler *x* dans un membre de l'égalité. Pour cela, il est possible d'utiliser les opérations élémentaires d'addition, de soustraction, de division, de multiplication, sur chacun des membres de l'équation pour arriver à nos fins. **Exemple 2.3.2.** Résolvons, dans R, l'équation  $3x + 3 = 5x - 7$ .

$$
3x + 3 = 5x - 7 \iff 3x - 5x + 3 = 5x - 5x - 7 \iff -2x + 3 = -7
$$

Poursuivons nos calculs

 $-2x + 3 - 3 = -7 - 3$   $\iff$   $-2x = -10$   $\iff$   $\frac{-2x}{-2}$  $\frac{-2x}{-2} = \frac{-10}{-2}$  $-2$ 

Pour enfin conclure que  $x = \frac{-10}{-2} = 5$ , nous indiquerons ensuite que l'ensemble des solutions *S* vaut  $S = \{5\}$  signifiant que l'unique solution à l'équation est le nombre réels  $x = 5$ .

#### **Se ramener à une forme factorisée**

Comme souvent en mathématiques, nous chercherons à transformer un problème compliqué en un autre, plus simple que nous savons résoudre. Concernant les équations algébriques, cela reviendra à *factoriser* notre expression algébrique pour obtenir un produit ou un quotient. Nous utiliserons ensuite, les propriétés suivantes qui ramènerons notre problème à la résolution d'une équation de degré un.

*Propriétés* 1. 1. **Produit nul** :  $A \times B = 0$  est équivalent à  $A = 0$  ou  $B = 0$ .

2. **Quotient nul** :  $\frac{A}{B} = 0$  est équivalent à  $A = 0$  et  $B \neq 0$ .

3. Enfin,  $\frac{A}{B} = \frac{C}{D}$  si et seulement si  $A \times D = B \times C$  avec  $B \neq 0$  et  $D \neq 0$ .

Voici deux exemples illustrant les propriétés précédentes.

**Exemple 2.3.3.** Cherchons à résoudre l'équation :  $(2x + 1)(x + 3) = (2x + 1)(-2x + 2)$ . Tout d'abord, plaçons tous les termes dans le même membre afin de chercher une factorisation.

$$
(2x + 1)(x + 3) = (2x + 1)(-2x + 2)
$$
  
\n
$$
(2x + 1)(x + 3) - (2x + 1)(-2x + 2) = 0
$$
  
\n
$$
(2x + 1)(x + 3 + 2x - 2) = 0
$$
  
\n
$$
(2x + 1)(3x + 1) = 0
$$

Nous nous sommes ramenés à une forme du type  $A \times B = 0$ . Ainsi, d'après le point 1 des Propriétés 1 précédentes, nous avons donc

$$
2x + 1 = 0 \quad \text{ou} \quad 3x + 1 = 0
$$

En d'autres termes

$$
(2x1 + 1)(x + 3) = (2x + 1)(-2x + 2) \iff x = -\frac{1}{2} \text{ ou } x = -\frac{1}{3}
$$

et l'ensemble des solutions, dans ℝ, s'écrit  $S = \left\{-\frac{1}{2}, -\frac{1}{3}\right\}$ .

*Remarque. Mise en garde* : il n'est pas correct de simplifier directement l'équation  $(2x+1)(x+3)$  =  $(2x+1)(-2x+2)$  par  $2x+1$  (apparaissant dans les deux membres) puisque cette quantité peut être nulle ! Cela reviendrait à diviser une quantité par 0 ce qui est interdit !

#### 2.4. BILAN DU CHAPITRE 19

Voyons un exemple supplémentaire concernant un quotient.

**Exemple 2.3.4.** Tâchons de résoudre l'équation  $\frac{2x+1}{x-2} = 3$  lorsque  $x \in \mathbb{R} \setminus \{2\}$ . Observons qu'il est important d'exclure les réels annulant le dénominateur. Ici, cela signifie qu'il exclure les réels tels que  $x - 2 = 0$ , i.e.  $x = 2$ .

$$
\frac{2x+1}{x-2} = 3 \qquad \Longleftrightarrow \qquad \frac{2x+1}{x-2} = \frac{3}{1}
$$

$$
\iff \qquad (2x+1) \times 1 = 3 \times (x-2)
$$

$$
\iff \qquad 2x+1 = 3x-6
$$

$$
\iff \qquad x = 7
$$

L'ensemble des solutions de l'équations, dans  $\mathbb{R}\setminus\{2\}$  est donc  $S = \{7\}.$ 

## <span id="page-18-0"></span>**2.4 Bilan du chapitre**

Voici les savoirs faire à acquérir dans ce chapitre :

- Développer des expressions polynomiales simples.
- Mettre un problème en équation.
- Résoudre une équation (en utilisant les règles de produit ou quotient nul).
- Factoriser une expression algébrique.
- Utiliser les identités remarquables.

## CHAPITRE 2. EQUATIONS ALGÉBRIQUES

## <span id="page-20-0"></span>**Chapitre 3**

# **Coordonnées d'un point du plan**

### <span id="page-20-2"></span><span id="page-20-1"></span>**3.1 Historique**

## **3.2 Coordonnées dans le plan**

Comme nous allons le voir, associer des coordonnées à un point du plan permet de traiter, plus simplement, de manière algébrique des problèmes géométriques. Pour définir des coordonnées, il est important d'introduire un repère.

**Définition 3.2.1.** *Définir un repère du plan consiste à choisir* 3 *points, distincts, non-alignés dans un ordre précis : O, I, J. Le repère est alors noté* (*O, I, J*)*. et :*

- *le point O est appelé origine du repère ;*
- *la droite* (*OI*) *est l'axe des abscisses et le point I donne l'unité sur cet axe ;*
- *la droite* (*OJ*) *est l'axe des ordonnées et le point J donne l'unité sur cet axe.*

*Remarque.* 1. Bien que l'axe des abscisses soit souvent horizontales, ce n'est pas une obligation.

- 2. Lorsque le triangle *OIJ* est rectangle en *O*, le repère (*O, J, I*) est dit orthogonal et les axes du repère sont perpendiculaires.
- 3. Lorsque le triangle *OIJ* est rectangle-isocèle en *O*, le repère (*O, J, I*) est dit orthonormée. Les axes du repère sont perpendiculaires et l'unité de mesure est la même sur chaque axe.

Voyons à présent de quelle manière attribuer des coordonnées à un point du plan une fois qu'un repère ait été choisi.

**Définition 3.2.2.** *Soit* (*O, I, J*) *un repère du plan et M un point quelconque.*

- *En traçant la parallèle à* (*OJ*) *passant par M, nous obtenons l'abscisse x<sup>M</sup> du point M sur l'axe* (*OI*)*.*
- *En traçant la parallèle à* (*OI*) *passant par M, nous obtenons l'ordonnée y<sup>M</sup> du point M sur l'axe* (*OJ*)*.*

• Le couple de réels  $(x_M, y_M)$  est le couple de coordonnées du point M dans le repère  $(O; I; J)$ .

Comme nous le verrons par la suite, l'introduction d'un repère dans une figure fournit un outil supplémentaire pour faire de la géométrie. Nous reverrons, en exercice, de quelle manière procéder et comment les coordonnées cartésiennes permettent de revisiter certains résultats vu au collège.

## <span id="page-21-0"></span>**3.3 Coordonnées du milieu d'un segment**

A partir de deux points du plan *A* et *B*, voyons comment déterminer les coordonnées du milieu du segment [*AB*].

**Proposition 6.** *Considérons le plan muni d'un repère*  $(O; I; J)$  *ainsi que des points*  $A(x_A; y_A)$  *et B*(*xB*; *yB*)*. Le milieu M du segment* [*AB*] *a pour coordonnée*

$$
M\big(\frac{x_A+x_B}{2};\frac{y_A+y_B}{2}\big)
$$

*Remarque.* Les coordonnées du point *M* correspondent à la moyenne arithmétique des coordonnées des points *A* et *B*.

Voyons ceci sur un exemple.

**Exemple 3.3.1.** Dans un repère du plan, considérons les points suivants

$$
A(1;-2)
$$
,  $B(-3;0)$  et  $C(-1;2)$ .

1. Le milieu *K* du segment [*AB*] a pour coordonnées

$$
x_K = \frac{x_A + x_B}{2} = \frac{1 - 3}{2} = -1
$$
 et  $y_K = \frac{y_A + y_B}{2} = \frac{-2 + 0}{2} = -1$ .

Autrement dit,  $K(-1; -1)$ .

2. Le symétrique de *B*′ de *B* par rapport au point *C*, est tel que *C* est le milieu du segment [*BB*′ ]. Ses coordonnées vérifient donc :

$$
\frac{x_{B'} + x_B}{2} = x_C \quad \text{et} \quad \frac{y_{B'} + y_B}{2} = y_C.
$$

D'où  $x_{B'} = 2x_C - x_B = -2 - (-3) = 1$  et  $y_{B'} = 2y_C - y_B = 4$ . C'est à dire,  $B'(1, 4)$ .

## <span id="page-21-1"></span>**3.4 Calcul de distance dans un repère** *orthornormée*

Dans un repère *orthonormée* il est possible d'utiliser les coordonnées pour calculer des distances. Pour cela, nous devrons utiliser la fonction racine carrée dont nous rappelons ci-dessous quelques propriétés.

### <span id="page-22-0"></span>**3.4.1 Rappels sur la fonction racine carrée**

Nous noterons cette fonction  $x \mapsto \sqrt{x}$ . Celle-ci est définie comme suit : étant donné un nombre *b* ≥ 0, nous dirons qu'un nombre  $a \in \mathbb{R}$  est la racine carré de *b* si  $a \times a = a^2 = b$ . De manière un peu grossière, cette fonction permet de « défaire le carré d'un nombre ». D'un point de vue plus géométrique, cela revient à déterminer le côté d'un carré lorsque nous connaissons l'aire de celui-ci.

**Exemple 3.4.1.** 1. Si  $b = 4$ , il est facile de constater que le choix de  $a = 2$  convient. En effet,  $a \times a = 2 \times 2 = 4$  donc  $\sqrt{4} = 2$ . Observons également que le choix de *a* = −2 est également possible puisque (−2)×(−2) = 4. Ce curieux phénomène provient du fait suivant : déterminer la racine carrée de 4 revient à chercher les solutions de l'équation

$$
x^2 = 4
$$

Bien entendu, cette équation s'écrit également sous la forme

$$
x^2 - 4 = 0
$$
  $\iff$   $x^2 - 2^2 = 0$   $\iff$   $(x+2)(x-2) = 0$ 

où nous avons utilisé l'identité remarquable  $a^2 - b^2 = (a + b)(a - b)$ . Il convient alors d'utiliser la règle du produit nul pour trouver l'ensemble des solutions suivant :  $S = \{-2, 2\}$  qui vérifient l'équation  $x^2 = 4$ . Il est important procéder ainsi pour ne pas oublier l'une des deux solutions. En pratique, lorsque nous ferrons de la géométrie et calculerons des distances, la racine négative sera régulièrement exclue car une telle valeur ne peut correspondre à une longueur.

- 2. De manière similaire, nous pourrions calculer les racines carrées de  $b = 9$  ou  $b = 36,...$
- 3. Parfois, il ne sera pas possible de simplifier nos calculs pour obtenir un nombre entier. A titre d'exemple, la raciné carrée (positive) de 2 s'écrira  $\sqrt{2}$  et nous ne pourrons pas l'exprimer sous la forme d'une fraction de nombre entiers  $\frac{n}{d}$  avec  $(n, d)$ ,  $d \neq 0$  n'ayant aucun diviseur commun. En effet, si c'était le cas, nous aurions

$$
\sqrt{2}=\frac{n}{d}
$$

Ceci entraine, en élevant l'expression précédente au carré, que  $2d^2 = n^2$ . Ceci implique donc que *n* 2 est divisible par 2, en particulier *n* est aussi divisible par 2 (puisque, par contraposée, si *n* est impair alors  $n^2$  est également impair). En définitive,  $n = 2k$  avec  $k \in \mathbb{Z}$ . Ainsi, après substitution, nous obtenons donc que

$$
2d^2 = 4k^2 \quad \iff \quad d^2 = 2k^2
$$

Autrement dit,  $d^2$  est un multiple de 2 et le raisonnement précédent montre qu'en conséquence *d* est un nombre pair. En conclusion, nous avons donc montré que *n* et *d* sont des nombres pairs. Ceci est absurde car nous avons supposé qu'ils n'avaient aucun diviseurs commun. Ceci prouve donc que  $\sqrt{2}$  ne peut s'écrire sous la forme d'une fraction irréductible. Le même type de démonstration reste valable, à quelques modifications près, si nous remplaçons 2 par un nombre premier (i.e un nombre uniquement divisible par lui même et par 1).

Pour conclure ces brefs rappels, voici une propriété importante permettant de simplifier des racines carrées.

*Propriétés* 2. Soient  $a, b \ge 0$  alors  $\sqrt{ab} = \sqrt{a}\sqrt{b}$ 

*Remarque.* Attention, la propriété suivante n'est jamais vraie :  $\sqrt{a+b} \neq \sqrt{a} + \sqrt{b}$ . Pour s'en convaincre, il suffit de choisir *a* = 16 et *b* = 9. Avec un tel choix, nous avons bien d'un part  $\sqrt{a+b} = \sqrt{25} = \pm 5$  tandis que  $\sqrt{a} + \sqrt{b} = \pm 4 \pm 3$ .

Voici un exemple d'application de ce qui précède.

**Exemple 3.4.2.**  $\overline{12} = \sqrt{4 \times 3} = \sqrt{4} \times \sqrt{3} = 2\sqrt{3}.$ 

2. 
$$
\sqrt{18} = \sqrt{9 \times 2} = \sqrt{9} \times \sqrt{2} = 3\sqrt{2}
$$
.

Cette propriété est notamment utile pour résoudre des équations lorsqu'il n'y a pas de carré parfait. Par exemple, avec ce qui précède,

$$
x^{2}-12=0 \quad \Longleftrightarrow \quad (x+2\sqrt{3})(x-2\sqrt{3})=0 \quad \Longleftrightarrow \quad x=\pm 2\sqrt{3}
$$

Nous reviendrons sur tout ceci plus en détails dans une leçon ultérieure.

### <span id="page-23-0"></span>**3.4.2 Distance entre deux points du plan**

**Proposition 7.** Considérons le plan muni d'un repère  $(O; I; J)$  ainsi que des points  $A(x_A; y_A)$  et  $B(x_B; y_B)$ *. La distance entre les points A et B vaut* 

$$
AB = \sqrt{(x_A - x_B)^2 + (y_A - y_B)^2},
$$

*l'unité de longueur étant l'unité commune aux deux axes.*

*Remarque.* Sans grande surprise, la présence du carré dans la formule permet de constater que  $AB = BA$ .

*Démonstration.* Le fait que le repère soit orthonormé est essentiel et permet d'appliquer le Théorème de Pythagore. Sans perdre en généralité, nous pouvons supposer que *x<sup>A</sup> < x<sup>B</sup>* et *y<sup>A</sup> > y<sup>B</sup>* (essentiellement, les autres cas de figures sont similaires). Soit *E* le point du plan ayant même abscisse que le point *A* et la même ordonnée que le point *B*. Les axes du repère étant orthogonaux, le triangle *AEB* est donc rectangle en *E*. Il est alors possible d'appliquer le Théorème de Pythagore, qui nous assure que

$$
AB^2 = AE^2 + BE^2.
$$

or  $BE = x_B - x_A$  et  $AE = y_A - y_B$ . D'où,  $AB^2 = (x_B - x_A)^2 + (y_B - y_A)^2$ . Une distance étant positive, nous en déduisons que

$$
AB = \sqrt{(x_B - x_A)^2 + (y_B - y_A)^2}
$$

 $\Box$ 

## <span id="page-24-0"></span>**3.5 Propriétés géométriques : rappels du collège**

Dans cette section nous rappelons quelques propriétés élémentaires qui seront utiles pour résoudre certain exercice.

**Proposition 8.** *Soient A, B et C trois points du plan. Ces points sont alignés si et seulement si*  $AB + BC = AC$ *.* 

**Théorème 9** (Pythagore)**.** *Soit ABC un triangle (non aplati). L'équivalence suivante est vérifiée :*

 $AB^2 + BC^2 = AC^2$   $\iff$  *ABC est un triangle rectangle en B* 

Voici quelques propriétés des parallélogrammes .

**Proposition 10.** *Soit ABCD un quadrilatère.*

- *1. ABCD est un parallélogramme si et seulement si ses côtés opposés sont deux à deux parallèles.*
- *2. ABCD est un parallélogramme si et seulement si ses diagonales se coupent en leur milieu.*
- *3. ABCD est un parallélogramme si et seulement si ses côtés opposés sont deux à deux de même longueur.*

Voici quelques propriétés des losanges.

**Proposition 11.** *Soit ABCD un quadrilatère.*

- *1. ABCD est un losange si et seulement si ses côtés ont même longueur.*
- *2. ABCD est un losange si et seulement si ses diagonales se coupent perpendiculairement en leur milieu.*

Voici quelques propriétés des rectangles.

**Proposition 12.** *Soit ABCD un quadrilatère.*

- *1. ABCD est un rectangle si et seulement il admet trois angles droits*
- *2. ABCD est un rectangle si et seulement si ses diagonales ont même longueur et se coupent en leur milieu.*
- *3. Si ABCD est un parallélogramme admettant un angle droit alors il s'agit d'un rectangle.*

Enfin, observons qu'un carré combine les propriétés des losanges et des rectangles. En conséquence, pour démontrer qu'un quadrilatère *ABCD* est un carré il suffit de prouver qu'il s'agit à la fois d'un losange et d'un rectangle.

### <span id="page-25-0"></span>**3.6 Bilan du chapitre**

Voici les savoirs faire à acquérir dans ce chapitre :

- Repérer un point donné du plan, placer un point connaissant ses coordonnées.
- Calculer la distance de deux points connaissant leurs coordonnées.
- Calculer les coordonnées du milieu d'un segment.
- Utiliser les propriétés des triangles, des quadrilatères, des cercles.
- Utiliser les propriétés des symétries axiale ou centrale.

## <span id="page-25-2"></span><span id="page-25-1"></span>**3.7 Pour aller plus loin**

### **3.8 Curiosité en grande dimension**

Il n'est pas vraiment possible pour l'être humain de se représenter un objet en quatre dimension (ou plus). Il est cependant possible de conceptualiser ce qui doit se produire. Imaginons que nous surplombions un monde vivant dans une feuille en papier, un monde en deux dimension. Si nous prenions un cube de notre univers, les habitants de ce monde ne pourraient l'apercevoir qu'au moment ou une partie du cube traverse la feuille de papier et pénètre dans leur monde. En faisant ceci, les habitants observeraient une tranche du cube et seraient face à un carré. Il n'est donc pas difficile de généraliser ce procédé en se disant que si des êtres nous observaient depuis un monde en quatre dimension et s'amusaient à vouloir nous montrer un cube de leur univers (en quatre dimensions) nous ne verrions qu'une tranche de celui-ci et ferions face à un cube normal.

Bien que notre intuition soit un peu gênée par des espaces de dimension supérieurs à trois, ces ensembles interviennent très rapidement lors de l'étude de certains problèmes. En effet, grossièrement, ajouter une dimension revient à considérer un paramètre supplémentaire. Par exemple, pour décrire le mouvement d'un oiseau nous avons besoin de connaître sa position dans l'espace. En revanche, il est possible que nous ayons également besoin de connaitre la durée de son mouvement, la pression atmosphérique, la température, etc . . . la considération de ceci force à introduire plus de dimensions pour prendre en compte ces nouveaux paramètres. En statistiques, certains problèmes de modélisation comme la météorologie met en jeu plusieurs milliers de paramètres.

L'un des intérêts majeur des coordonnées cartésiennes est que nous pouvons étudier des choses qui dépasse notre imagination. En effet, pour ajouter une dimension il suffit d'ajouter une coordonnée à notre vecteur. Il devient donc possible de faire des calculs sur des choses que nous ne pouvons visualiser. Cela va parfois à l'encontre de notre intuition. Voyons ceci au travers d'un exemple.

Débutons dans le plan et considérons un carré de côté 2 dont le centre est placé en (0*,* 0).

Plaçons des disques de rayon 1 dans les zones suivantes : un premier disque centré au point  $(1,1)$ , un deuxième en  $(1;-1)$ , un autre en  $(-1;1)$  et un dernier en  $(-1;-1)$ . Il est alors possible de placer un dernier diqque en (0; 0) puis de l'agrandir jusqu'à ce qu'il touche les quatre disques que nous avons disposer. dans le carré au préablable.

Bien sûr, il est possible de procéder de manière similaire dans l'espace. Cette fois-ci nous avons un cube de côté 2, 8 boules de rayon 1 centrées aux points  $(\pm 1; \pm 1; \pm 1)$  et enfin une dernière boule placée en  $(0, 0, 0, 0)$  dont le rayon est plus grand possible (avec pour condition que cette nouvelle boule ne puisse empiéter sur les autres).

A vrai dire, pourquoi s'arrêter en si bon chemin ? Il n'est plus possible de faire de dessin mais nous pouvons imaginer un hypercube de côté 2 (que nous noterions [−2; 2]*<sup>d</sup>* ) en dimension *d* et placer des boules aux points (±1; *. . . ,* ±1) comme auparavant pour enfin placer une dernière boule au centre avec les mêmes restrictions qu'auparavant.

A partir de quelle dimension cette dernière boule dépasse du cube [−2; 2]*<sup>d</sup>* ?

De manière intuitive, nous serions tenter de répondre : jamais ! Voyons ce que nous disent les calculs. Nous avons vu que la distance d'un point *M* = (*x*1; *x*2) à l'origine valait

$$
d(O, M) = \sqrt{x_1^2 + x_2^2}
$$

En dimension *d*, il s'agit de la même formule. C'est-à-dire, si *M* a pour coordonnées  $(x_1, x_2, \ldots, x_d)$ (il n'est plus vraiment possible de parler d'abscisses ou d'ordonnées, nous numérotons donc les coordonnées par des nombres  $x_1, \ldots, x_d$  nous avons la formule suivante :

$$
d(O, M) = \sqrt{x_1^2 + x_2^2 + \ldots + x_d^2}
$$

Or, dans le problème que nous considérons les points *M*, centres des boules, ont des coordonnées de la forme  $(\pm 1; \ldots; \pm 1$  donc  $d(O, M) = \sqrt{d}$ . Ainsi, puisque ces boules sont de rayon 1, cela entraine que le plus grand rayon possible pour la boule centrale vaut  $\sqrt{d}$  − 1. En conséquence, la boule centrale déborde du cube si

$$
\sqrt{d} - 1 > 2 \quad \iff \quad d > 9
$$

ce qui n'était pas du tout intuitif. En fait, il est même possible de préciser ce résultat. Il s'agit d'un domaine des mathématiques qui s'appelle *la concentration de la mesure*. L'un des résultats de cette théorie permet d'affirmer que le volume de la boule centrale restant dans le cube s'approche très vite (exponentiellement vite) de zéro lorsque la dimension devient de plus en plus grande.

### <span id="page-26-0"></span>**3.8.1 Distance**

La distance que nous venons de voir s'appelle la distance euclidienne. Il existe d'autre façon de mesurer la distance entre deux points, l'une d'elle s'appelle la distance de « Manhattan » (en rapport avec le quartier de New-York). La raison derrière cette terminologie est la suivante : la plupart des villes américaines sont construites sur la forme d'un quadrillage. Ainsi, pour rejoindre un point *A* à un point *B* de la ville, nous sommes forcés de suivre ce quadrillage et d'arpenter les

côtés des carrés de ce quadrillage. Ainsi, la distance calculée correspond à celle qui est effectivement parcouru à pied plutôt que celle obtenue « à vol d'oiseau ».

Formellement, si  $A(x_A; y_A)$  et  $B(x_B; y_B)$ , alors

$$
AB = |x_A - x_B + |y_A - y_B|
$$

où | · | désigne la valeur absolue d'un nombre réel. Cette formulation n'engendre que très peu de différences notables avec la géométrie classique (grossièrement tout diffère d'une constante multiplicative universelle). En revanche, certain objets bien connu sont un peu modifiés. Pour voir cela nous devons adopter quelques notations :  $d_2(A, B)$  pour désigner la distance euclidienne (celle vu en cours) entre deux points et par *d*1(*A, B*) pour la distance de Manhattan. Avec ces notations, il est possible de définir un disque de centre *A* et de rayon *r >* 0 comme étant l'ensemble des points *M* vérifiant :

$$
d_2(A, M) \le r
$$

et nous obtiendrons la figure classique que vous avez pu rencontré au collège. En revanche, si nous remplaçons *d*<sup>2</sup> par *d*<sup>1</sup> dans le formule précédente, notre cercle prendra alors la forme d'un carré !

Il existe d'innombrables distances en mathématiques, chacune ayant une utilité, les quelques mots précédents ne font qu'effleurer la surface de cette notion.

### <span id="page-27-0"></span>**3.8.2 Pythagore**

Durant votre scolarité du collège, le théorème de Pythagore fut, sans doute, l'un des résultats qui a occupé une grande partie du programme. Il est même fort possible que votre professeur ait proposé une démonstration permettant de vous assurer que l'énoncé de ce théorème était vrai. Néanmoins, votre professeur, a sûrement du omettre une chose fondamentale à son propos. Ma question est donc la suivante :

#### le théorème de Pythagore est-il tout le temps vrai ?

Cette question peut sembler incongrue, pourtant elle mérite quelques mots. Votre professeur du collège a du présenter le théorème de Pythagore et dessiner des triangles sur le tableau noir de la salle de cours. Implicitement, cela signifie que ses dessins sont fait sur une surface plane ! A votre avis, le théorème de Pythagore est-il encore vrai si nous dessinions nos triangles sur un ballon ? ou à l'intérieur d'un bol ?

La réponse à ces questions est négative! D'ailleurs, il est même possible de construire, sur un un ballon, un triangle possédant 3 angles droits ! En d'autres termes, cette remarque signifie qu'il existe d'autre géométrie que celle d'Euclide (étudiée au collège, puis au lycée). Grossièrement, il y a aussi la géométrie sphérique (celle-ci pouvant être visible à l'échelle de la Terre, permettant aux avions d'effectuer des vols optimaux entre Paris et Tokyo) et la géométrie hyperbolique. Bien sûr, il existe d'autres géométries que celles que nous venons d'énoncer (bien qu'il s'agisse des principales). Par exemple, la géométrie qui a permis au physicien Albert Einstein de formaliser sa théorie de la relativité repose sur une géométrie dite « pseudo-riemannienne ».

# <span id="page-28-0"></span>**Chapitre 4**

# **Algorithmique, première partie**

Dans ce chapitre nous allons découvrir les bases d'un nouveau langage de programmation qui nous permettra de construire des fonctions sur un ordinateur. Ce langage de programmation est née à la fin des années 1991 aux Pays-Bas. Il est l'oeuvre du programmeur Guido van Rossum. Ce langage est conçu pour optimiser la productivité des programmeurs en offrant des outils de haut niveau tout en proposant une syntaxe simple d'emploi.

### <span id="page-28-1"></span>**4.1 Affectation de variable et opérations**

Un programme informatique consiste en une liste (ordonnée) d'instructions utilisant des variables. Une variable peut-être vue comme une sorte de « boite »permettant à l'ordinateur de stocker momentanément des données (nombre, valeur fournie par un utilisateur, chaine de caractères, . . . ).

En ce qui nous concerne, nous utiliseront principalement des variables numériques. Autrement dit, les variables mises en jeu stockeront des valeurs numériques.

Pour stocker une valeur dans une variable, il faut utiliser un précédé *d'affectation*. En langage Python, cela revient à utiliser le symbole = avec la syntaxe *nom\_de\_la\_variable=valeur.*

**Exemple 4.1.1.** L'instruction *longueur=5.7* affecte la valeur 5*.*7 à la variable *longeur*.

*Remarque.* Prenons garde aux faits suivants :

- le nom d'une variable ne doit pas contenir d'espace (ici les tirets « \_ »les remplacent),
- sous Python les nombres décimaux s'écrivent avec un point et non un virgule.

Puisque nous avons affaire à des variables numériques, il est possible d'effectuer des opérations élémentaires entre elles. Voici un exemple dans lequel la variable *a* reçoit la valeur 22 et la valeur *b* reçoit la valeur 6.

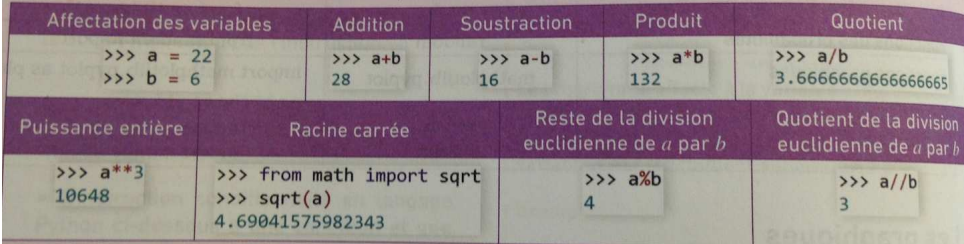

Voici un exemple permettant d'appréhender ces nouvelles opérations ainsi que les résultats fourni par l'ordinateur après l'exécution de telles commandes.

**Exemple 4.1.2.** Le loyer mensuel d'un appartement est de 500 euros au cours de l'année 2018. Ce loyer augmente de 5% en 2019.

- 1. Expliquer ce que font les instructions suivantes.
	- (a)  $$
	- (b)  $taux = 0.05$ .
- 2. Le locataire veux calculer le montant de l'augmentation ainsi que le nouveaux prix du loyer en 2019, et affecter ces deux valeurs à deux variables nommées *augmentation* et *nouveau-prix*. Proposer des instructions en langage Python puis donner le résultat affiché par l'ordinateur.

## <span id="page-29-0"></span>**4.2 Les fonctions**

En programmation, il est possible de créer des fonctions. Celles-ci s'apparentent à des petits programmes et sont souvent utilisées à l'intérieur d'un programme plus complexe et plus vaste. Ces fonctions sont désignées par un nom choisi par le programmeur et utilisent zéro, une ou plusieurs variables.

Présentons la syntaxe permettant de créer de tels objets.

```
>>> def nom_de_la_fonction(parmètre1,paramètre2,etc) :
        instruction(s)
        return resultat
```
**Exemple 4.2.1.** La fonction *somme\_carres* ci dessous calcule et renvoie la somme  $a^2 + b^2$  lorsque l'utilisateur donne les valeurs de variables *a* et *b*.

## >>> def somme\_carres(a,b) : somme= $a***2+b***2$ return somme

*Remarque.* A nouveau, le nom de la fonction ne doit comporter aucun espace. Il est possible de les substituer par des tirets « \_ ». Si la fonction n'utilise aucun paramètre, nous la noterons *def nom\_de\_la\_fonction()*.

L'instruction *return* permet de renvoyer une valeur (entier, décimal ou chaine de caractère) qui peut-être utiliser de nouveau dans un autre programme ou une autre fonction. Elle interrompt le programme dès qu'elle s'est exécutée.

Notons qu'il est également possible d'utiliser une fonction écrite dans l'éditeur en utilisant directement son nom dans la console.

**Exemple 4.2.2.** Supposons que nous avons entré dans l'éditeur le programme déterminant la fonction *somme\_carres* définies ci-dessus. Si nous tapons ensuite l'instruction *somme\_carres(10,2)* dans la console de Python, celui-ci ira utilisera la fonction pour fournir le résultat 104.

Voici quelques exercices pour se familiariser avec cette nouvelle notion.

*Exercice* 1*.* Considérons la fonction

```
def exercice1(a) :
return a**2-a+1
```
1. Combien de paramètres cette fonction possède-t-elle ? Le(s)quel(s) ?

2. Que renvoit la fonction *exercice1* lorsque l'on tape les instructions suivantes ?

 $\sum_{(a)} \gg \succ$  exercice1(2)

 $(b)$  >>> exercice1(2.1)

*Exercice* 2*.* Compléter la fonction *vitesse* ci-dessous pour qu'elle renvoit la vitesse (en km/h) lorsque l'utilisateur donne une distance en kilomètre et une durée en heure.

```
def vitesse(, ):
    return
```
*Exercice* 3*.* On propose la fonction suivante :

```
from random import*
def exercice3() :
     return randint(1,6)\overline{\phantom{a}}
```
- 1. Quelle est l'utilité de l'instruction de la première ligne ?
- 2. Combien de paramètre possède cette fonction ?
- 3. Parmi les propositions suivante, entourer celles qui ne peuvent pas être un résultat de cette fonction

 $2 \quad ; \quad 3, 1 \quad ; \quad 7 \quad ; \quad 1, 412 \quad ; \quad 6 \quad ; \quad 1$ 

4. Proposer un cas concret dans lequel cette fonction aurait un intérêt.

## <span id="page-32-0"></span>**Chapitre 5**

## **Généralités sur les fonctions**

## <span id="page-32-1"></span>**5.1 Nombres réels et intervalles**

Faisons une rapide mise au point sur différents ensembles de nombre que nous allons utilisé tout au long de l'année.

### <span id="page-32-2"></span>**5.1.1 Les réels**

L'ensemble des réels est celui que nous allons le plus rencontrer. Celui-ci se note R et peut se représenter à l'aide d'une droite graduée. Chaque nombre réel correspond à un point de cette droite et, réciproquement, chaque point de la droite correspond à un nombre réel appelé abscisse de ce point. Pour signifier qu'un nombre *x* appartienne à cet ensemble nous noterons ceci par  $x \in \mathbb{R}$ .

**Exemple 5.1.1.**  $100 \in \mathbb{R}$ ;  $-\frac{2}{3} \in \mathbb{R}$ ;  $\pi \in \mathbb{R}$ ;  $4,56743 \in \mathbb{R}$  etc...

### <span id="page-32-3"></span>**5.1.2 les entiers**

Parmi les réels, il y a un ensemble plus petit correspondant aux entiers :

1. l'ensemble des entiers positifs ou nuls, appelés *entiers naturels*, se note N.

 $\mathbb{N} = \{0; 1; 2; 3; 4; \ldots\}$  par exemple  $17 \in \mathbb{N}$  et  $-45 \notin \mathbb{N}$ 

2. l'ensemble des nombres entiers, appelés entiers relatifs, se note  $\mathbb Z$ :

 $\mathbb{Z} = {\ldots; -12; \ldots; -2; -1; 0; 1; 2; \ldots, 25; 26; \ldots}$  par exemple  $-34 \in \mathbb{Z}, 11 \in \mathbb{Z}, \frac{3}{4}$  $\frac{6}{4} \notin \mathbb{Z}$  et  $\pi \notin \mathbb{Z}$ 

### <span id="page-32-4"></span>**5.1.3 Les intervalles**

Lorsque nous étudierons des fonctions, nous aurons à considérer des sous-ensembles particuliers de R appelés *intervalles*. Il peut s'agir de segment, de demi-droite ou encore de la droite des réels toute entière. Un point important est que ces ensembles n'ont pas de « trous » et sont d'un seul « tenant ».

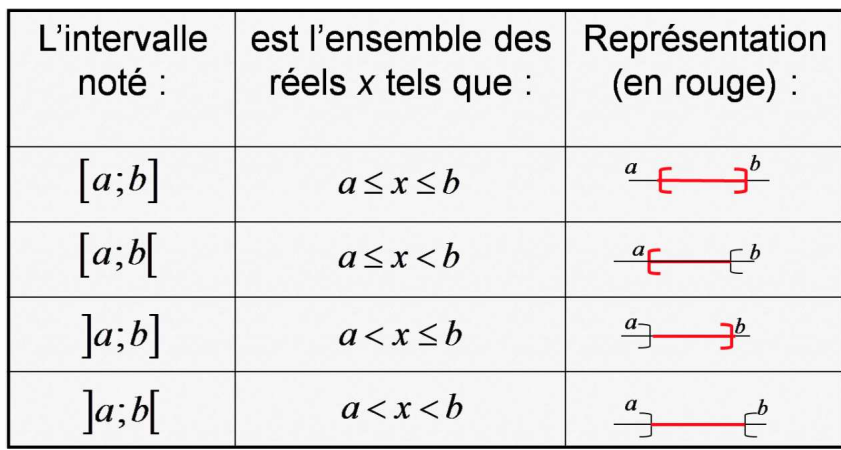

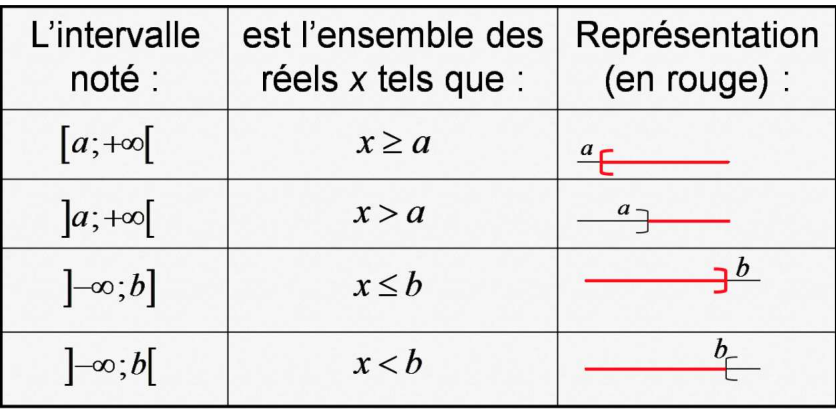

## <span id="page-33-0"></span>**5.2 Notion de fonction**

Considérons un sous-ensemble *I* de R (pas nécessairement un intervalle). Définir une fonction sur l'ensemble *I* revient à fournir une formule précisant les calculs à effectuer à partir d'un nombre *x* ∈ *I*. Comme nous le verrons, la calculatrice est un outil très pratique pour étudier des fonctions.

Un peu comme une recette de cuisine, il faut suivre les étapes dans l'ordre pour arriver au résultat.

**Définition 5.2.1.** *Une fonction*  $f$  *est définie sur l'ensemble*  $I$  *lorsque à tout point*  $x \in I$  *nous associons un* unique *nombre noté*  $f(x)$ *. Nous emploierons fréquemment la notation*  $f : x \mapsto f(x)$ *.* 

*Remarque* (Vocabulaire)*.* 1. L'ensemble des réels *I* pour lesquels il est possible de déterminer *f*(*x*) est appelée l'ensemble de définition de *f*.

2.  $f(x)$  est appelée l'image de  $x$  par la fonction  $f$ .

### 5.3. REPRÉSENTATION GRAPHIQUE 35

3. Si pour un nombre réel donné *y*, il est possible de trouver un autre réel *x* tel que *y* = *f*(*x*) nous dirons que *x* est l'antécédent de *y* par *f*.

Voici quelques exemples pour illustrer cette définition afin de la rendre plus concrète.

- **Exemple 5.2.1.** 1. Il est possible de définir la fonction qui à un nombre lui associe le double de sa valeur. C'est-à-dire,  $f : x \mapsto 2x$ . Pour ce choix de fonction, l'image du point  $x = 2$ vaut  $f(2) = 2 \times 2 = 4$ . Tout nombre réel admet un antécédent par la fonction f, par exemple  $y = 17$  admet pour antécédent  $\frac{17}{2}$  car  $f(\frac{17}{2}) = 2 \times \frac{17}{2} = 17$ .
	- 2. Il est aussi possible de définir la fonction carrée qui à tout nombre associe son carré. C'est-à-dire :  $f : x \mapsto x^2$ . Observons que les nombres négatifs n'admettent pas d'antécédent. En effet, si  $y = -1$  il n'est pas possible de trouver  $x \in \mathbb{R}$  tel que  $f(x) = x^2 = -1$  car  $x^2 \ge 0$ et  $-1 < 0$ .
	- 3. Bien entendu, il est possible de regarder des fonctions beaucoup plus compliquées en précisant les opérations que doit subir un nombre réel *x* pour obtenir la valeur de *f*(*x*).

$$
f(x) = x^2 - 3x + 12
$$
 ou  $f(x) = \frac{6x - 1}{x + 1}$ ,  $x \neq -1$  ou  $f(x) = \frac{3x^2 - (x + 2)(x^3 - \pi)}{x^2 + 1}$ ...

Ces fonctions existent mais nous ne les étudierons que plus tard dans l'année.

### <span id="page-34-0"></span>**5.3 Représentation graphique**

Une manière de visualiser ces fonctions est d'utiliser une représentation graphique. Cela nous permettra, notamment, de résoudre certains problèmes ou certaines équations à partir d'un graphique.

**Définition 5.3.1.** *Soient*  $(0; I; J)$  *un repère du plan et*  $f : I \to \mathbb{R}$  *une fonction. La courbe réprésentative*  $\mathcal{C}_f$  *de la fonction*  $f$  *est l'ensemble des points*  $M$  *de coordonnées*  $(x; y)$  *avec*  $x \in I$  *et*  $y = f(x)$ .

*Remarque.* L'axe des abscisses permet de trouver les antécédents d'un point *y* tandis que l'axe des ordonnées permet de trouver l'image d'un point *x*.

Ces manipulations doivent êtres sues : en cas de doute, aller voir les tutoriels d'Y. Monka sur le site maths et tiques.

- 1. Sur la calculatrice, il suffit d'utiliser la touche  $f(x)$  pour entrer la formule  $y_1 = f(x)$ définissant la fonction puis d'appuyer sur la touche *graphique* pour obtenir une figure.
- 2. Attention, il faut parfois ajuster la fenêtre de visualisation pour voir la courbe en entière. Pour cela, il faut cliquer sur la touche *fen*ê*tre* pour ensuite modifier les abscisses avec *Xmin* et *Xmax* ; ainsi que les ordonnées avec *Y min* et *Y max*.

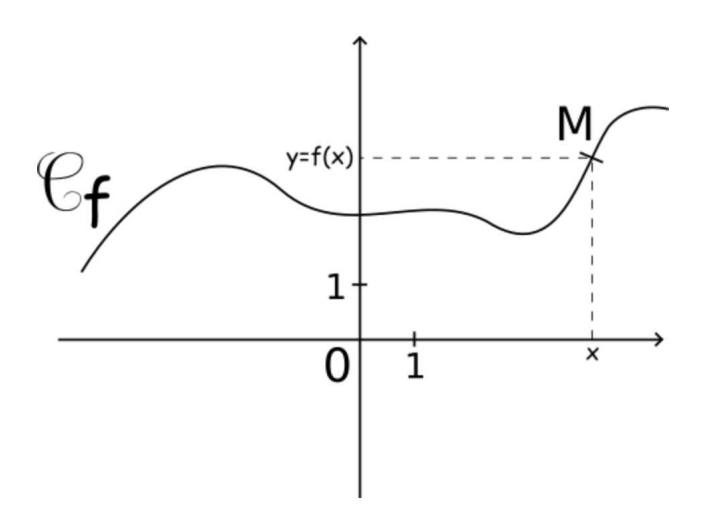

- 3. *Xgrad* et *Y grad* permettent de définir la taille des graduations sur les axes des abscisses et des ordonnées.
- 4. La touche *zoom* peut également être utile pour choisir judicieusement la fenêtre de visualisation du graphique.

Il est important de savoir utiliser ce graphique pour trouver l'image d'un point, déterminer des antécédents, l'ensemble de définition.

### <span id="page-35-0"></span>**5.3.1 Méthode graphique pour résoudre une équation**

La représentation graphique d'une fonction *f* permet d'obtenir une nouvelle méthode pour résoudre des équations de la forme  $f(x) = k$  avec  $k \in \mathbb{R}$ . Pour cela, il convient de tracer la courbe  $y = f(x)$  sur R ainsi que la droite d'équation  $y = k$  afin de déterminer l'ensemble *S* des éventuels points d'intersections de ces deux courbes.

*Remarque.* Si jamais la droite  $y = k$  et la courbe  $C_f$  ne se coupe pas, l'ensemble des solutions *S* est vide et nous noterons ceci par *S* = ∅. Notons également qu'une telle méthode ne vaut pas pour démonstration, elle permet seulement de guider son intuition et il est primordial d'être capable d'effectuer une résolution algébrique dans le cadre du programme.

La calculatrice est de nouveau utile pour résoudre, de manière approximative, ce genre d'équation. Pour cela, il suffit :

1. d'aller dans l'onglet  $f(x)$  de la calculatrice pour définir  $y_1 = f(x)$  et  $y_2 = k$ .

2. cliquer sur la touche *graphe*
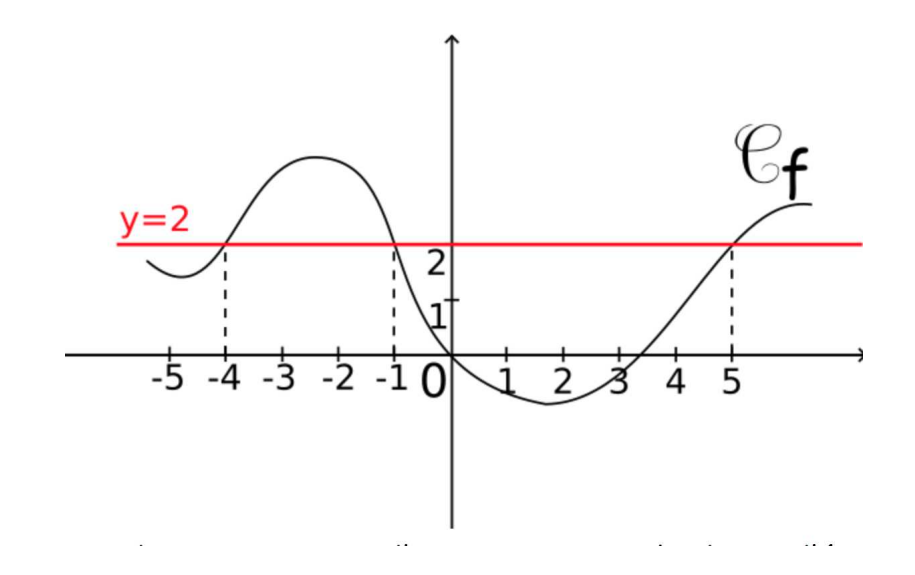

3. cliquer ensuite sur le bouton *trace* et sélectionner la valeur *intersection*. Nous faisons la même manipulation pour trouver les antécédents du point *y* = 2 par la fonction *f*.

# **5.4 Etude qualitative**

Nous allons étudier certaines propriétés d'une fonction. Nous allons donc aborder la notion de monotonie et d'extremum.

#### **5.4.1 Sens de variation**

Dire qu'une fonction est croissante, sur un intervalle *I*, revient à dire que lorsque la valeur de *x* augmente dans l'intervalle *I* la valeur de *f*(*x*) augmente également.

**Définition 5.4.1.** *La fonction est dite croissante sur l'intervalle I si, pour tous réels*  $a \leq b$  *alors* 

$$
f(a) \le f(b)
$$

*Une fonction croissante préserve l'ordre : c'est-à-dire, les réels de l'intervalle I et leurs images par f sont rangés dans le même ordre.*

*Remarque.* Une fonction est dite strictement croissante si  $a \leq b$  entraine que  $f(a) < f(b)$ .

Par exemple, si *f* est croissante nous aurions  $2 < 3$  entraine que  $f(2) < f(3)$ .

**Exemple 5.4.1.** 1. La fonction  $f(x) = 2x$  est croissante sur R.

2. La fonction  $f(x) = x^2$  est croissante sur  $\mathbb{R}_+ = [0, +\infty[$ .

Allez voir la page 20 de votre livre pour d'autres exemples

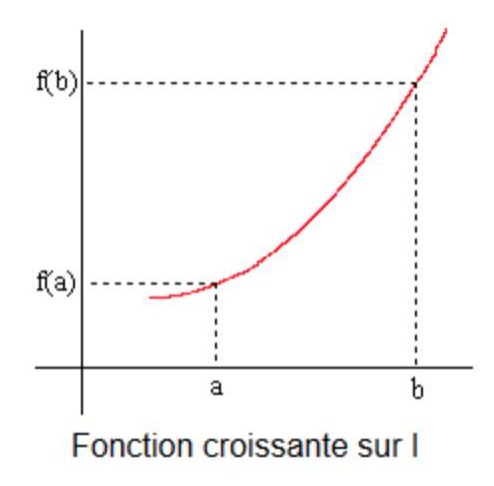

De manière analogue, une fonction est décroissante sur un intervalle *I* lorsque la valeur de l'image *f*(*x*) diminue lorsque *x* augmente dans l'intervalle *I*.

**Définition 5.4.2.** *La fonction est dite décroissante sur l'intervalle I si, pour tous réels*  $a \leq b$  *alors* 

$$
f(a) \ge f(b)
$$

*Une fonction décroissante renverse l'ordre : c'est-à-dire, les réels de l'intervalle I et leurs images par f sont rangés dans un ordre contraire.*

*Remarque.* Une fonction est dite strictement décroissante si  $a \leq b$  entraine que  $f(a) > f(b)$ . Par exemple, si *f* est croissante nous aurions  $2 < 3$  entraine que  $f(2) > f(3)$ .

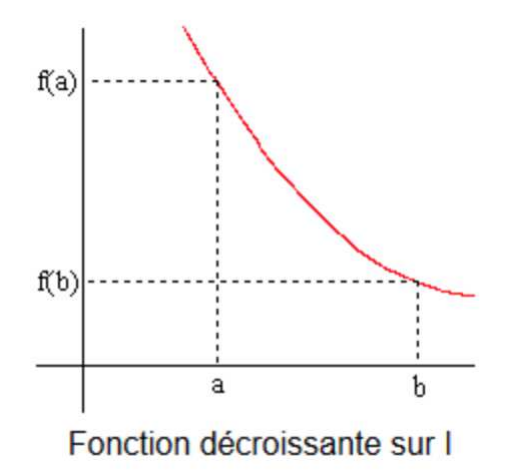

**Exemple 5.4.2.** 1. La fonction  $f(x) = -2x$  est croissante sur R.

#### 5.4. ETUDE QUALITATIVE 39

2. La fonction  $f(x) = x^2$  est décroissante sur  $\mathbb{R}_- = ] - \infty, 0[$ .

#### **5.4.2 Tableau de variation**

Il est commode de résumer le sens de variations d'une fonction par un tableau de variations.

**Exemple 5.4.3.** 1. Débutons par la fonction  $x \mapsto x^2$ .

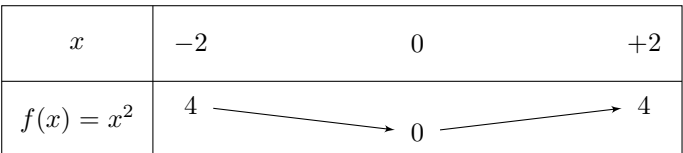

Ce tableau signifie que la fonction est décroissante sur l'intervalle [−2; 0], puis croissante sur [0; 2]. Le tableau annonce aussi que *f*(−2) = 4, *f*(0) = 0 et *f*(2) = 4.

2. Voici ce que nous aurions obtenu avec la fonction  $x \mapsto -2x$ .

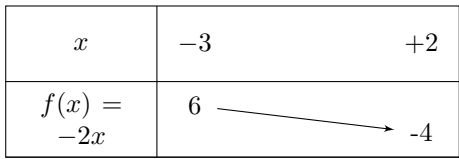

-4 Il est important de maîtriser les compétences exposées page 21 de votre livre : construire un tableau de variation à partir d'un graphique, comparer des images à partir d'un tableau de variation.

Nous étudierons la fonction  $x \mapsto x^2$  (et ses généralisations) ainsi que la fonction  $x \mapsto \frac{1}{x}$  plus précisément dans un chapitre ultérieur.

#### **5.4.3 Extremum**

Il est parfois utile de déterminer, lorsqu'elles existent, la plus grande ou la plus petite valeur atteinte par une fonction *f* donnée.

**Définition 5.4.3.** *1. Le maximum d'une fonction f sur un intervalle I est, s'il existe, la plus grande valeur possible des images, atteinte pour un réel*  $b \in I$ *. Ainsi, pour tout réel*  $x \in I$  *nous avons*

$$
f(x) \le f(b).
$$

*2. Le minimum d'une fonction f sur un intervalle I est, s'il existe, la plus petite valeur possible des images, atteinte pour un réel*  $a \in I$ *. Ainsi, pour tout réel*  $x \in I$  *nous avons* 

$$
f(a) \le f(x).
$$

*Remarque.* Le mot extremum désigne sans distinction le minimum ou le maximum d'une fonction.

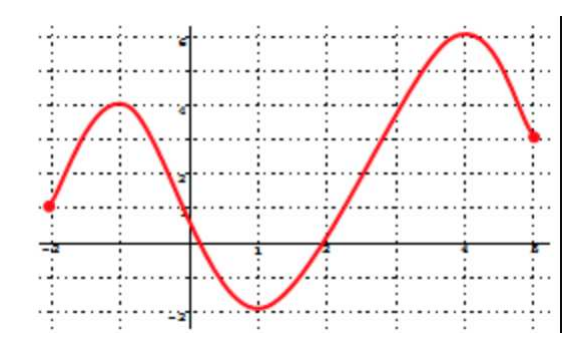

Attention à l'intervalle d'étude. Sur l'exemple ci-dessus, observons que sur [−2; 5] le maximum est atteint en *x* = 4 et vaut *f*(4) = 6. Tandis que sur l'intervalle [−2; 2], le maximum est atteint en *x* = −1 et vaut  $f(-1) = 4$ . Le minimum sur  $[-2, 6]$  est atteint en *x* = 1 et vaut  $f(1) = -2$ .

*Remarque.* La calculatrice est de nouveau utile pour déterminer, de manière approximative, les extremums. Pour cela, il suffit :

- 1. d'aller dans l'onglet  $f(x)$  de la calculatrice pour définir  $y_1 = f(x)$ .
- 2. cliquer sur la touche *graphe*
- 3. cliquer ensuite sur le bouton *trace* et sélectionner la valeur *maximum* ou *minimum*.

Vous devez être capable d'utiliser la calculatrice pour déterminer les maximum/minimum d'une fonction.Les exercices corrigés de la page 23 peuvent vous aider à mieux comprendre ce que vous devez savoir faire.

### **5.5 Fonctions affines**

Tout au long de l'année, nous allons étudié certaines fonctions très courantes. Toutes ces fonctions seront appelées fonctions de références car elles apparaitront de manière fréquente durant toute votre scolarité. Nous débutons par les plus simples d'entres elles, les fonctions linéaires et affines.

#### **5.5.1 Fonctions linéaires**

**Définition 5.5.1.** *Soit*  $a \in \mathbb{R}$ *, la fonction définie sur*  $\mathbb{R}$  *par*  $f(x) = ax$  *est appelée fonction linéaire. Le coefficient a est désigné sous le nom de coefficient directeur.*

- *Remarque.* 1. Il s'agit d'une des fonctions les plus simples car l'image d'un nombre réel *x* est obtenue en multipliant *x* par *a*.
	- 2. La représentation graphique, dans un repère  $(O; I; J)$ , d'une telle fonction est une droite qui passe l'origine *O* du repère.

**Exemple 5.5.1.** Tracer  $f(x) = 1, 5x$  et  $g(x) = -\frac{1}{4}x$ .

#### **5.5.2 Fonctions affines et sens de variations**

Il est possible de compliquer légèrement la situation à partir d'une fonction linéaire, il s'agit des fonctions affines.

**Définition 5.5.2.** *Etant donnés des nombres réels a et b, une fonction affine est définie sur* R *par la formule suivante*

$$
f(x) = ax + b
$$

- *Remarque.* 1. Lorsque  $b = 0$  nous retrouvons le cas des fonctions linéaires. Les fonctions affines sont une généralisation des fonctions linéaires.
	- 2. Le nombre *b* est souvent désigné sous le nom de « ordonnée à l'origine ». En effet, lorsque  $x = 0$  une fonction affine vaut donc  $f(x) = a \times 0 + b = b$ . Ceci signifie que la courbe  $C_f$  d'une telle fonction passe par le point  $(0, b)$ . Graphiquement, lorsque  $b \neq 0$ , la droite représentant la courbe d'une fonction affine ne passe pas par l'origine du repère. En revanche, cette droite coupe l'axe des ordonnées au point *b*.

**Théorème 13.** *Soit*  $f(x) = ax + b$ *, avec*  $a, b \in \mathbb{R}$ *, une fonction affine définie sur*  $\mathbb{R}$ *. Alors* 

- *1. Si a >* 0*, la fonction affine est croissante sur* R*.*
- *2. Si a <* 0*, la fonction affine est décroissante sur* R*.*

*Remarque.* Graphiquement, si *a >* 0 la droite pointe vers le « haut » du repère tandis que si *a <* 0 elle pointe vers le « bas » du repère. Il est facile de caractériser les variations d'une fonction affine à partir de son coefficient directeur "a"

*Démonstration.* Montrons le premier point, la deuxième assertion est laissée en exercice. Soit  $f(x) =$ *ax* + *b* une fonction affine avec  $(a, b) \in \mathbb{R}^2$ . Soient *x* et *y* deux réels tels que *x* ≤ *y*, montrons alors que  $f(x) \leq f(y)$  à condition que  $a > 0$ . Le point important est que la multiplication d'une inégalité par un nombre strictement positif ne change pas le sens de celle-ci ; l'ajout d'un nombre réel dans chaque membre non plus.

$$
x \le y \iff ax \le ay \iff ax + b \le ay + b \iff f(x) \le f(y)
$$

 $\Box$ 

### **5.6 Bilan du chapitre**

Voici les compétences à maitriser dans ce chapitre.

- Notion d'intervalle (représentation graphique, notations, inégalités).
- Vocabulaire lié aux fonctions : images, antécédents, ensemble de définition.
- Savoir lire et établire une représentation graphique d'une fonction.
- Savoir lire et établir le tableau de variations d'une fonction (notion de fonction croissante, décroissante, . . . ).
- Savoir déterminer les extremums d'une fonction à l'aide d'un tableau de variations ou d'une représentation graphique.
- Connaitre les représentations graphiques des fonctions affines et savoir déterminer sa monotonie en fonction du coefficient directeur.
- Utilisation de la calculatrice : tracer une fonction, tableau de valeur, déterminer les extremums, trouver les points d'intersection avec une droite.

# **Vecteurs**

Nous allons poursuivre notre étude des repères du plan, qui nous ont permis d'associer des coordonnées à un point, en introduisant la notion de vecteurs.

# **6.1 Translation et vecteurs**

#### **6.1.1 Translation et vecteur associé**

**Définition 6.1.1.** *Soient A et B deux points du plan donnés.*

- *1. La translation*  $t_{\overrightarrow{AB}}$  *qui transforme le point A en le point B, associe à tout point M du plan un nouveau point N tel que le quadrilatère ABNM soit un parallélogramme.*
- 2. A cette translation, nous associons le vecteur  $\overrightarrow{AB}$  qui symbolise le déplacement de A vers B *(ou de M vers N). Il est commode de représenter un tel objet par une flèche allant de A jusqu'au point B*
- *Remarque.* 1. De manière plus pratique, étant donné deux points distincts *A* et *B* du plan, il est possible de tracer le vecteur permettant de les relier (en dessinant une flèche). Cette flèche est alors déterminé par plusieurs choses
	- sa **direction** qui est définie par l'unique droite passant par les points *A* et *B* ;
	- son **sens** qui précise si nous allons du point *A* vers le point *B* ou le contraire ;
	- sa **norme** qui correspond à la distance entre les points  $A(x_a; y_A)$  et  $B(x_B; y_B)$ .

ces caractéristiques coïncident avec la définition d'un vecteur proposée en Physique. Ainsi, étant donné un vecteur  $\overrightarrow{AB}$  et un point *N*, il est facile de construire le point *M*, translaté du point *N*, en « déplaçant la flèche  $\overrightarrow{AB}$  »(tout en s'assurant que le parallélisme est conservé) afin de l'apposé au point *M* pour obtenir le point *N* à l'extrémité de cette flèche.

- 2. Lorsque les points  $A$  et  $B$  sont confondus, le vecteur que nous obtenons  $\overline{A}\overline{A}$  est communément appelé vecteur nul et noté  $\overline{0}$ .
- 3. Bien entendu, une fois construit le vecteur  $\overrightarrow{MN}$  à partir du vecteur  $\overrightarrow{AB}$ , ces deux vecteurs sont égaux. En effet, ils conduisent tout les deux à la même translation.

#### **6.1.2 Egalité de deux vecteurs**

Détaillons un peu plus le dernier point de la remarque précédente. Nous avons la propriété suivante

<span id="page-43-0"></span>*Propriétés* 3*.* Soient *A, B, C* et *D* quatre points distincts du plan. Les assertions suivantes sont équivalentes

1.  $\overrightarrow{AB} = \overrightarrow{CD}$ ;

- 2. *D* est l'image de *C* par la translation qui transforme *A* en *B* ;
- 3. les segments [*AD*] et [*BC*] ont le même milieu ;
- 4. *ABDC* est un parallélogramme.

*Remarque.* Il est important de prendre à l'ordre des lettres du parallélogramme (obtenu via l'égalité  $\overrightarrow{AB} = \overrightarrow{CD}$ , il faut inverser l'ordre des points *C* et *D*. La propriété impliquant les milieux des segments [*AD*] et [*BC*] provient d'une caractérisation des parallélogrammes.

## **6.2 Somme de deux vecteurs**

Comme nous allons le voir, il est possible d'additionner les vecteurs afin d'en obtenir un nouveau. *Propriétés* 4*.* Soient *A, B* et *C* trois points. Appliquer successivement la translation  $t_{\overrightarrow{AB}}$  qui transforme *A* en *B*, puis la translation  $t_{\overrightarrow{BC}}$  qui transforme *B* en *C*, revient à appliquer la translation  $t_{\overrightarrow{AC}}$  qui transforme *A* en *C*.

Ceci conduit à la définition suivante

**Définition 6.2.1** (Relation de Chasles). *Soient*  $A, B$  *et*  $C$  *trois points, le vecteurs*  $\overrightarrow{AC}$  *obtenu en appliquant successivement les translations*  $t_{\overrightarrow{AB}}$  *et*  $t_{\overrightarrow{BC}}$  *est appelé somme des vecteurs*  $\overrightarrow{AB}$  *et*  $\overrightarrow{BC}$ *.*  $Nous$  écrivons alors

$$
\overrightarrow{AB} + \overrightarrow{BC} = \overrightarrow{AC}
$$

*cette égalité s'appelle la relation de Chasles.*

- *Remarque.* 1. Pour n'importe quels triplets de points *A, B* et *C* la relation de Chasles est toujours vérifiée.
	- 2. En particulier,  $\overrightarrow{AB} + \overrightarrow{BA} = \overrightarrow{AA} = \overrightarrow{0}$ . Dans ce cas, nous dirons que  $\overrightarrow{BA}$  est l'opposé de  $\overrightarrow{AB}$ . C'est-à-dire,

$$
\overrightarrow{BA} = -\overrightarrow{AB}
$$

# **6.3 Coordonnées d'un vecteur**

Voyons ce qui peut se produire lorsque nous introduisons un repère du plan (*O*; *I*; *J*) et des coordonnées. Dans tout ce qui suit, un tel repère sera supposé fixé.

#### **6.3.1 Définition et propriétés**

**Définition 6.3.1.** *Soit*  $\vec{u}$  *un vecteur du plan. Par la translation de vecteur*  $\vec{u}$ , *le point O se*  $transforme en M. Nous dirons alors que les coordonnées du vecteur  $\overrightarrow{u}$  sont celles du points M$ *dans le repère* (*O*; *I*; *J*)*. Autrement dit, si M*(*x*; *y*) *nous aurons*

$$
\overrightarrow{u}\begin{pmatrix}x\\y\end{pmatrix}
$$

*Remarque.* D'un point de vu pratique,  $\begin{pmatrix} x \\ y \end{pmatrix}$ *y* signifie que pour obtenir le *M* à partir du point *O* il faut se déplacer (dans le repère) « *x* fois vers la droite et *y* fois vers le haut ».

L'introduction d'un repère et l'utilisation de coordonnées pour repérer un vecteur simplifie beaucoup de choses.

*Propriétés* 5*.* 1. Egalité entre deux vecteurs : deux vecteurs sont égaux si et seulement si, leurs coordonnées sont égales. C'est-à-dire

$$
\overrightarrow{u}\begin{pmatrix} x \\ y \end{pmatrix} = \overrightarrow{v}\begin{pmatrix} x' \\ y' \end{pmatrix} \iff x = x' \text{ et } y = y'.
$$

2. Somme de vecteurs : soient  $\overrightarrow{u} \begin{pmatrix} x \\ y \end{pmatrix}$ *y*  $\int$  et  $\overrightarrow{v}$   $\left(\frac{x}{v}\right)$ *y* alors

$$
\overrightarrow{u} + \overrightarrow{v} = \begin{pmatrix} x + x' \\ y + y' \end{pmatrix}.
$$

#### **6.3.2 Coordonnées d'un vecteur**

Poursuivons notre étude, voyons comment déterminer les coordonnées du vecteur  $\overrightarrow{AB}$  à partir des coordonnées des points  $A(x_A; y_A - \text{et } B(x_B; y_B)).$ 

**Proposition 14.** *Soient*  $A(x_A, y_A)$  *et*  $B(x_B, y_B)$  *deux points du plan. Nous avons alors les coor* $données suivantes \overrightarrow{AB}$   $\begin{pmatrix} x_B - x_A \\ x_B - x_B \end{pmatrix}$ *y<sup>B</sup>* − *y<sup>A</sup> .*

*Remarque.* Il faut être prudent dans cette relation et observer qu'il faut faire la différence des coordonnées du point *B* (l'extrémité) avec celles du points *A* (le point de départ du vecteur).

*Démonstration.* Notons par *M*(*x*; *y*) le point obtenu en effectuant la translation de l'origine *O* par le vecteur  $\overrightarrow{AB}$ . Par définition, cela signifie aussi  $\overrightarrow{AB}$   $\begin{pmatrix} x \ y \ z \end{pmatrix}$ *y* . Déterminons une expression de *x* et de *y* en fonction des coordonnées des points *A* et *B*. Pour cela, notons que par construction, nous avons  $\overrightarrow{OM} = \overrightarrow{AB}$ . Ainsi, en utilisant la propriété [\(3\)](#page-43-0), les segments [*AM*] et [*OB*] ont le même milieu. Nous pouvons donc calculer les coordonnées de celui-ci à partir des coordonnées des points impliqués. C'est-à-dire,

$$
\frac{x_A + x}{2} = \frac{0 + x_B}{2} \quad \text{et} \quad \frac{y_A + y}{2} = \frac{0 + y_B}{2}
$$

D'où,  $x = x_B - x_A$  et  $y = y_B - y_A$ . Ce qui est bien le résultat attendu.

**Exemple 6.3.1.** Soient  $A(2, 1)$  et  $B(3, -1)$  alors  $\overrightarrow{AB} \begin{pmatrix} 3 & -2 \\ -1 & -1 \end{pmatrix}$  $-1-1$  $= \begin{pmatrix} 1 \\ 1 \end{pmatrix}$  $-2$ .

#### **6.3.3 Produit d'un vecteur par un nombre réel**

Comme nous venons de le voir, l'addition de vecteur permet d'en obtenir un nouveau. Il est également possible de multiplier un vecteur par un nombre réel pour avoir un nouveau vecteur.

 $\textbf{Definition 6.3.2.} \ \textit{Soient} \ k \in \mathbb{R} \ \textit{et} \ \overrightarrow{u} \begin{pmatrix} x \ y \end{pmatrix}$ *y*  $\left\{ \begin{array}{ll} \displaystyle{kx} \ \end{array} \right\}$  *est alors noté*  $k\overrightarrow{u}$ .

*Remarque.* Nous admettons que le vecteur  $k\overrightarrow{u}$  ainsi obtenu ne dépend pas du choix du repère  $(O; I; J)$  sous-jacent.

**Exemple 6.3.2.** Si  $\overrightarrow{u}$   $\Big( 2 \Big)$ −1  $\big)$  alors  $-3\overrightarrow{u}$   $\bigg(-6\over{3}\bigg)$ 3 .  $\Box$ 

# **Résolution d'inéquation et tableau de signe**

Ce chapitre est assez proche de celui qui concernait la résolution d'équation.

**Définition 7.0.1.** *Résoudre une inéquation dans un ensemble de réels D, c'est trouver tous les éléments de D qui vérifient l'inégalité donnée.*

**Exemple 7.0.1.** 1. 3 est solution de l'inéquation  $2x - 5 > 0$  car  $2 \times 3 - 5 = 1 > 0$ .

2. −2 n'est pas solution de l'inéquation 2*x* − 5 *>* 0 car 2 × (−2) − 5 = −9 *<* 0.

Dans R l'ensemble des solutions de  $2x - 5 > 0$  est l'intervalle  $\left[\frac{5}{2}; +\infty\right[$  car

$$
2x - 5 > 0 \quad \iff x > \frac{5}{2}
$$

Voyons plutôt quels moyen ont été mis en oeuvre pour résoudre l'inéquation précédente.

## **7.1 Outils pour la résolution algébrique d'inéquations**

#### **7.1.1 Règles pour résoudre une inéquation**

Les propriétés suivantes décrivent les opérations qu'il est possible de faire sur une inéquation

- *Propriétés* 6*.* 1. **Ajouter ou soustraire** un même nombre à chaque membre d'une inégalité **ne change pas** le sens de celle-ci.
	- 2. Si *a >* 0 alors **multiplier ou diviser** par *a* les deux membres d'une inégalité **ne change pas** le sens de celle-ci.
	- 3. Si *a <* 0 alors **multiplier ou diviser** par *a* les deux membres d'une inégalité **change** le sens de celle-ci.

**Exemple 7.1.1.** 1.  $2x - 5 > 0 \iff 2x > 5 \iff x > \frac{5}{2}$ .

2.  $4 - 3x < 0 \iff -3x < -4 \iff x > \frac{-4}{-3} = \frac{4}{3}$ .

# **7.2 Tableau de signe**

Les techniques précédentes permettent d'établir des tableaux de signes (savoir à quel moment une quantité dépendant de *x* est positive ou négative). Il s'agit d'un point majeur du programme qui permettra de résoudre toutes les inéquations rencontrées en cours.

<span id="page-47-0"></span>**Proposition 15** (Signe de  $ax + b$ ). *Soient*  $a, b \in \mathbb{R}$ *, les résultat suivant donnent le signe du polynôme du premier degré*  $x \mapsto ax + b$ *.* 

*1. Si a <* 0 *alors*

| $\boldsymbol{x}$     | $\infty$ | $\boldsymbol{a}$ |  |
|----------------------|----------|------------------|--|
| signe de<br>$ax + b$ |          |                  |  |

*2. Si a >* 0 *alors*

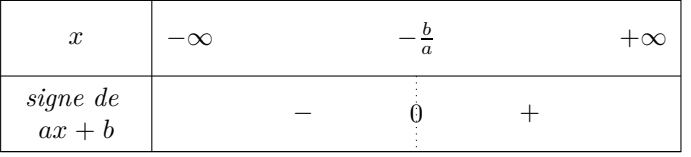

Ces résultats, combinés à une règle de signe évidente, permet de résoudre des inéquations produit ou quotient. Voyons plutôt sur des exemples.

#### **7.2.1 Signe d'un produit**

Supposons que nous souhaitons résoudre, dans R, l'inéquation 36 –  $4x^2 \ge 0$ .

1. Il est essentiel de factoriser l'expression précédente afin de se ramener à un produit de polynômes du premier degré :

36 −  $4x^2 \ge 0$   $\iff$   $6^2 - (2x)^2 \ge 0$   $\iff$   $(6+2x)(6-2x) \ge 0$ 

où nous avons utilisé l'identité remarquable  $a^2 - b^2 = (a + b)(a - b)$  pour factoriser le membre de gauche.

#### 7.2. TABLEAU DE SIGNE 49

2. Nous allons dresser un tableau de signe à partir de la proposition [15](#page-47-0) qui va permettre de résoudre l'inégalité ci-dessus.

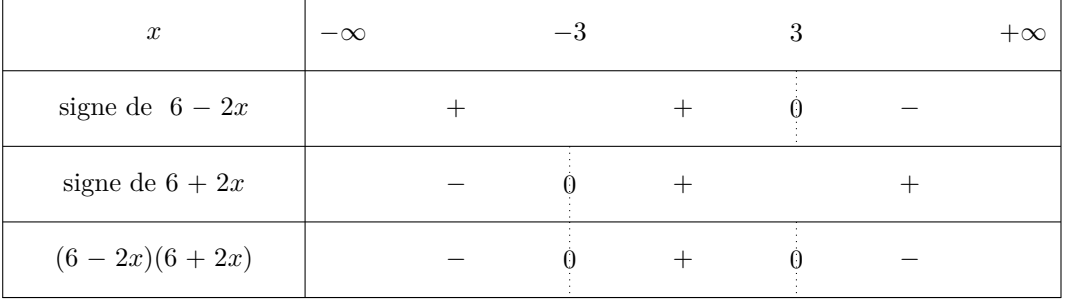

Commentons le tableau précédent. La proposition [15](#page-47-0) permet d'obtenir le signe de la deuxième et troisième ligne. La dernière ligne est obtenue en utilisant la règle suivante :

 $+ x + = +$ ,  $+ x - = -$  et  $- x - = +$ .

Cette dernière ligne fournit donc le signe du produit  $(6 - 2x)(6 + 2x)$ . Ainsi, la solution de notre inégalité est l'intervalle [−3; 3]. Autrement dit,

$$
36 - 4x^2 \ge 0 \qquad \Longleftrightarrow \qquad x \in [-3; 3]
$$

#### **7.2.2 Signe d'un quotient**

Bien entendu, tous ce qui précède peut-être appliquer pour résoudre une inéquation faisant intervenir un quotient. Il faudra cependant être prudent et indiquer dans le tableau de signe la présence d'une valeur interdite.

Par exemple, résoudre l'inéquation  $\frac{x+4}{x-2}$  ≥ 0 revient à déterminer le signe du quotient.

| $\boldsymbol{x}$ | $-\infty$ |  |  | $+\infty$ |
|------------------|-----------|--|--|-----------|
| signe de $x + 4$ |           |  |  |           |
| signe de $x-2$   |           |  |  |           |
| $rac{x+4}{x-2}$  |           |  |  |           |

A nouveau, commentons le tableau précédent. La proposition [15](#page-47-0) permet d'obtenir le signe de la deuxième et troisième ligne. La dernière ligne est obtenue en utilisant la règle suivante :

$$
\frac{+}{+}
$$
 = +,  $\frac{+}{-}$  = - et  $\frac{-}{-}$  = +.

Cette dernière ligne fournit donc le signe du quotient  $\frac{x+4}{x-2}$ . La présence de la double barre dans la dernière ligne est là pour indiquer que 2 est une valeur interdite. Finalement, la solution de notre inégalité est l'intervalle ] − ∞; −4]∪]2; +∞[. Autrement dit,

 $x + 4$  $\overline{x-2}$   $\Longleftrightarrow$   $x \in ]-\infty; -4] \cup ]2; +\infty[$ 

### **7.3 Etude graphique**

#### **7.3.1 Résolution graphique d'inéquations de la forme** *f*(*x*) *> k*

Dans cette section, nous chercherons à résoudre graphiquement des inéquations de la forme  $f(x) > k$  ou  $f(x) < k$  pour une fonction  $f$  donnée et un réel  $k$  prescrit.

Pour résoudre ce genre de problème, il est important de placer sur le graphique la droite horizontale D d'équation  $y = k$  (les points d'intersection de cette droite avec la courbe  $C_f$  sont solutions de l'équation  $f(x) = k$ .

**Proposition 16.** Les solutions de l'inéquation  $f(x) > k$  sont les abscisses des points de la courbes C*<sup>f</sup> situés au-dessus de la droite* D*.*

- *Remarque.* 1. Autrement dit, après avoir identifier la partie de la courbe se situant au dessous de la droite D, il ne reste plus qu'à déterminer les antécédents de ces points sur l'axe des abscisses afin d'obtenir un intervalle ou une réunion d'intervalles.
	- 2. La méthode de résolution pour une inéquation de la forme *f*(*x*) *< k* s'effectue de la même manière en considérant les points de la courbe situés en dessous de la droite D.

**Exemple 7.3.1.** insérer un graphique

#### **7.3.2 Position relative de deux courbes**

Nous allons généraliser les résultats précédents en résolvant, de manière graphique, des équations de la forme *g*(*x*) = *f*(*x*) (ce genre de résolution peut s'effectuer à l'aide de la calculatrice) pour des fonctions *f* et *g* données. De manière similaire, nous étudierons des inéquations de la forme  $g(x) > f(x)$  ou  $f(x) < g(x)$ .

- **Proposition 17.** *1. Les solutions de l'équation*  $f(x) = g(x)$  *sont les abscisses des points d'intersections des courbes*  $C_f$  *et*  $C_g$ *.* 
	- *2. Les solutions de l'inéquation f*(*x*) *> g*(*x*) *sont les abscisses des points de la courbes* C*<sup>f</sup> situés*  $au$ -*dessus de la courbe*  $C_q$ *.*

*4. Les solutions de l'inéquation f*(*x*) *< g*(*x*) *sont les abscisses des points de la courbes* C*<sup>f</sup> situés*  $en$ *-dessous de la courbe*  $C_q$ *.* 

*Remarque.* En particulier, si  $\mathcal{C}_g$  est une droite horizontale d'équation  $y = k$  nous retrouvons l'étude faite à la section précédente.

*<sup>3.</sup>*

# **Vecteurs et colinéarité**

Dans ce chapitre nous allons poursuivre l'étude initié dans le chapitre introduisant les vecteurs et leurs coordonnées. Nous allons voir de quelle manière il est possible de traduire des notions de géométrie rencontrées au collège à l'aide de vecteurs. Ici nous allons étudié la notion de parallélisme

## **8.1 Colinéarité entre deux vecteurs**

**Définition 8.1.1.** *Deux vecteurs, non nuls,*  $\vec{u}$  *et*  $\vec{v}$  *sont colinéaire lorsqu'il existe un réel*  $k \neq 0$ *tel que*  $\overrightarrow{u} = k \overrightarrow{v}$ 

*Remarque.* Géométriquement, cela signifie que ces vecteurs possèdent la même direction (pas nécessairement le même sens). La définition précédente est symétrique :  $\vec{u}$  est colinéaire à  $\vec{v}$  si et seulement si  $\vec{v}$  est colinéaire à  $\vec{u}$ . En effet, si  $\vec{u}$  est colinéaire à  $\vec{v}$ , il existe  $k \in \mathbb{R}$  non nul tel que

$$
\overrightarrow{u} = k \times \overrightarrow{v}
$$

Puisque  $k \neq 0$  ceci peut aussi s'écrire  $\overrightarrow{v} = \frac{1}{k} \times \overrightarrow{u}$ . Si nous posons  $k' = \frac{1}{k} \in \mathbb{R}^*$ , nous avons donc  $\overrightarrow{v} = k' \times \overrightarrow{u}$ . Autrement dit, *v* est colinéaire à *u*.

**Exemple 8.1.1.** 1. Les vecteurs  $\vec{u} = (1, 2)$  et  $\vec{v} = (-2, -4)$  sont colinéaires car  $\vec{v} = -2 \times \vec{u}$ .

2. Les vecteurs  $\overrightarrow{u} = (6, -3)$  et  $\overrightarrow{v} = (4, -2)$  sont colinéaires car  $\overrightarrow{v} = \frac{2}{3} \times \overrightarrow{u}$ .

Lorsqu'un repère du plan (*O*; *I*; *J*) est disponible, la notion de colinéarité entre deux vecteurs correspond à une relation de proportionnalité entre les coordonnées de ces vecteurs. Nous avons le critère suivant permettant d'établir la colinéarité entre deux vecteurs à partir de leurs coordonnées.

**Proposition 18** (Critère de colinéarité). *Soient*  $\overrightarrow{u}$   $\begin{pmatrix} x \\ y \end{pmatrix}$ *y*  $\int e^{t} \overrightarrow{v} \left( \frac{x'}{y'}\right)$ *y* ′ *deux vecteurs. Ces vecteurs sont colinéaires si et seulement si la quantité suivante est nulle :*

$$
xy'-xy=0
$$

*Remarque.* La quantité précédente correspond au déterminant des vecteurs  $\vec{u}$  et  $\vec{v}$ . Elle est souvent notée de la manière suivante :

$$
\det(\overrightarrow{u}, \overrightarrow{v}) = \begin{vmatrix} x & x' \\ y & y' \end{vmatrix} = xy' - yx'.
$$

Géométriquement, elle correspond à l'aire du parallélogramme engendré par les vecteurs  $\vec{u}$  et  $\vec{v}$ .

**Exemple 8.1.2.** Utilisons le critère précédent pour montrer que les vecteurs  $\vec{u} = (6, -3)$  et  $\vec{v}$  = (4; -2) sont colinéaires. Ici, nous avons

$$
\det(\overrightarrow{u}; \overrightarrow{v}) = 6 \times (-2) - (-3) \times 4 = 0.
$$

Les vecteurs sont donc colinéaires.

# **8.2 Applications de la colinéarité en géométrie**

La notion de colinéairité permet de savoir si des points sont alignés

**Proposition 19.** *Soient A, B et C trois points du plan, deux à deux distincts. Les points A, B et*  $C$  *sont alignés si et seulement si les vecteurs*  $\overrightarrow{AB}$  *et*  $\overrightarrow{AC}$  *sont colinéaires.* 

*Remarque.* Bien entendu, il est possible remplacer, dans le théorème précédent, les vecteurs  $\overrightarrow{AB}$  et  $\overrightarrow{AC}$  par les vecteurs  $\overrightarrow{BA}$  et  $\overrightarrow{BC}$  ou  $\overrightarrow{AC}$  et  $\overrightarrow{CB}$ . L'important est que les vecteurs mis en jeu aient un point en commun.

La colinéarité de vecteurs permet également de savoir si des droites sont parallèles.

**Théorème 20.** *Soient A, B, C et D quatre points du plan, deux à deux distincts. Les droites* (*AB*)  $et (CD)$  *sont parallèles si et seulement si les vecteurs*  $\overrightarrow{AB}$  *et*  $\overrightarrow{CD}$  *sont colinéaires.* 

# **Equations de droite**

Dans ce chapitre nous allons déterminer une représentation algébrique des droites : il s'agira d'une équation qui caractérisera les points du plan appartenant à une droite donnée.

#### **Rappel :**

Dans un plan muni d'un repère, une droite peut-être :

- soit parallèle à l'axe des ordonnées ;
- soit sécante à l'axe des ordonnées. Dans ce cas, il s'agit de la courbe représentative d'une fonction affine  $f$  (i.e.  $f(x) = ax + b$ ).

**Exemple 9.0.1.** Insérer une figure

## **9.1 Equations de droites**

Dans ce qui suit nous nous considérons un plan muni d'un repère.

**Proposition 21.** *Une droite* D *sécante à l'axe des ordonnées a une équation de la forme*

$$
y = mx + p
$$

*où m, p* <sup>∈</sup> <sup>R</sup>*. En particulier, un point du plan <sup>M</sup>*(*x*; *<sup>y</sup>*) *appartient à la droite* <sup>D</sup> *si et seulement si ses coordonnées vérifient la relation suivante*

$$
y = mx + p
$$

*Les nombres m et p introduits plus haut porte un nom. Plus précisément, nous avons la définition suivante.*

**Définition 9.1.1.** *1. L'équation d'une droite*  $D$ *, de la forme*  $y = mx + p$ *, est appelée* **équation** *réduite de la droite* D*.*

*2. Au niveau de la terminologie, m est le coefficient directeur de la droite d et p son ordonnée à l'origine.*

*Remarque.* Le point  $B(0; p)$  correspond à l'intersection d'une droite D avec l'axe des ordonnées. Ainsi, à l'origine (*x* = 0) la droite D passe par le point *B* d'ordonnée *y* = *p*. Ceci expliquant la terminologie.

**Exemple 9.1.1.** Insérer une figure et un exemple

#### **9.1.1 Coefficient directeur**

Il sera important de déterminer l'équation réduite d'une droite passant par deux points du plan *A* et *B* donnés.

**Proposition 22.** Soient  $A(x_A; y_A \text{ et } B(x_B; y_B)$  deux points du plan vérifiant  $x_A \neq x_B$  alors le *coefficient directeur de la droite* (*AB*) *est :*

$$
m = \frac{y_b - y_a}{x_B - x_A}
$$

- *Remarque.* 1. Lorsque le coefficient directeur est connu, il n'est pas difficile de déterminer l'ordonnée à l'origine en utilisant le fait que *A*(*xA*; *yA*) doit vérifier l'équation *y* = *mx* + *p*. Puisque *m* est connu, il ne reste plus qu'à trouver la valeur de *p* en remplaçant *y* par *y<sup>A</sup>* et *x* par *xA*.
	- 2. Il est important d'avoir une interprétation géométrique de ce coefficient directeur. Le plus simple est de se souvenir de la phrase suivante qui permet de passer d'un point *A* d'une droite D à un autre : « en partant du point *A*, si je me décale de 1 sur l'axe des abscisses, il faut que je monte de *m* sur l'axe des ordonnées pour être à nouveau sur la droite ».

**Exemple 9.1.2.** insérer un exemple

# **Algorithmie partie 2**

- **10.1 Boucle for et while**
- **10.2 if**

# CHAPITRE 10. ALGORITHMIE PARTIE 2

# **Fonction polynôme du second degré**

Rappels : dans un chapitre précédent nous avons étudié des fonctions affines. Il s'agit de fonction de la forme *<sup>f</sup>*(*x*) = *ax* <sup>+</sup> *<sup>b</sup>* avec *<sup>a</sup>* <sup>∈</sup> <sup>R</sup> le coefficient directeur et *<sup>b</sup>* <sup>∈</sup> <sup>R</sup> l'ordonnée à l'origine. Ces fonctions peuvent être également désignées sous le nom de polynôme du premier degré. Dans ce chapitre nous allons étudié des polynômes du second degré.

### **11.1 Fonction carré**

**Définition 11.1.1.** *La fonction carré est définie sur*  $\mathbb{R}$  *par*  $f(x) = x^2$ 

**Proposition 23.** *La fonction carré est croissante sur*  $[0; +\infty]$  *et décroissante sur*  $]-\infty;0]$ *. Autrement dit, nous avons le tableau de variation suivant.*

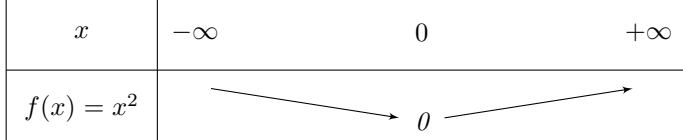

*Remarque.* 1. Deux réels positifs et leurs carrés sont rangés dans le même ordre.

- 2. Deux réels négatis et leurs carrés sont rangés dans l'ordre contraire.
- 3. La représentation graphique  $y = x^2$  correspond à une parabole. Celle-ci est symétrique par rapport à l'axe des ordonnée.

# **11.2 Polynômes de degré** 2

**Définition 11.2.1.** *Un polynôme de degré* 2 *est une fonction de la forme*  $f(x) = ax^2 + bx + c$  *avec*  $a, b, c$  *des réels fixés et*  $a \neq 0$ *.* 

**Proposition 24** (Forme canonique). Tout polynôme du second degré  $f(x) = ax^2 + bx + c$  peut *s'écrire sous la forme*

$$
f(x) = a(x - \alpha)^2 + \beta
$$

*Remarque.* Il est possible de montrer que  $\alpha = \frac{-b}{2a}$  et  $\beta = -\frac{b^2 - 4ac}{4a}$ . **Exemple 11.2.1.** 1.  $3x^2 - 12x + 5 = 3(x - 2)^2 - 7$ , ici  $\alpha = 2$  et  $\beta = -7$ .

2.  $-2x^2 - 2x = -2(x + \frac{1}{2})^2 + \frac{1}{2}$ , ici  $\alpha = -\frac{1}{2}$  et  $\beta = \frac{1}{2}$ .

**Proposition 25.** *Les variations, sur*  $\mathbb{R}$ *, de la fonction*  $x \mapsto a(x-\alpha)^2 + \beta$  *dépendent du signe de a.* 

 $\bullet$  *Si*  $a > 0$  *alors* 

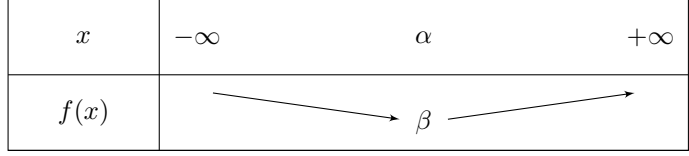

*Ainsi*, *f admet pour mininum β atteint en*  $x = \alpha$ *.* 

 $\bullet$  *si*  $a < 0$  *alors* 

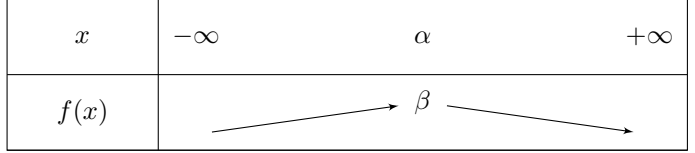

*Ainsi, f admet pour maximum*

 $β$  *atteint en*  $x = α$ *.* 

# **11.3 Représentation graphique d'un polynôme du second degré**

Tout comme la fonction carré, les polynômes admettent pour représentation graphique une parabole. En revanche, celle-ci n'est pas forcément centré en zéro, ni positionnée dans le même sens.

**Proposition 26.** *Soit*  $f(x) = ax^2 + bx + c$  *un polynôme du second degré.* 

- *1. Si a*(*x* − *α*) <sup>2</sup> + *β désigne sa forme canonique alors le point S*(*α*; *β*) *correspond au sommet de la parabole.*
- *2. Si a >* 0 *la parabole est tournée vers le bas tandis que si a <* 0 *la parabole est tournée vers le haut.*
- *3. Dans un repère orthogonal, la parabole admet pour axe de symétrie la droite parallèle à l'axe des ordonnées passant par le sommet. Autrement dit, la droite d'équation x* = *α.*
- **Exemple 11.3.1.** 1. Si  $f(x) = 2x^2 4x 1$ , la parabole est tournée vers le bas et son sommet a pour coordonnées *S*(1; −3).
	- 2. Si  $f(x) = -x^2 + 4x 3$ , la parabole est tournée vers le haut et son sommet a pour coordonnées  $S(2,1)$ .

# **Statistiques descriptives et analyse de données**

## **12.1 Introduction**

La Statistique (l'étude de données statistique) est relativement récente (bien qu'il existe de nombreuse traces, dans l'Histoire, de listes d'objets ou de nombres) et fait partie des mathématiques traitant les évènements aléatoires.

### **12.2 Vocabulaire**

Dans ce chapitre, nous considèrerons une série de *n* observations ordonnées, notées  $x_1, \ldots, x_n$ , avec *<sup>n</sup>* <sup>∈</sup> <sup>N</sup>. Par exemple, pour fixer les idées, on peut penser à aux notes obtenues par une classe lors d'un devoir surveillé.

Voici quelques mots de vocabulaire à connaitre .

**Définition 12.2.1.** *Une série d'observations, ou série statistique, se définit à partir de deux paramètres :*

- *1. Une population qui est l'ensemble des individus (ou objets) observés.*
- *2. Un caractère qui est la qualité étudiée dans la population.*

*Remarque.* Observons que le caractère étudié peut-être de nature diverses :

- qualitatif lorsqu'il n'est pas numérique.
- quantitatif discret lorsqu'il peut prendre un nombre fini de valeurs numériques.
- quantitatif continu lorsqu'il peut prendre un nombre infini de valeurs réelles.

**Exemple 12.2.1.** Supposons que nous ayons un sondage à disposition. Celui-ci a été réalisé auprès de *n* personnes (composant la population étudiée) pour connaître leur intention de vote au second

tour d'une élection (il s'agit du caractère étudié). Les réponses possibles de ce sondage sont : « Oui », « Non » et « Ne se prononce pas »(il s'agit caractère qualitatif).

**Exemple 12.2.2.** Un professeur reporte les notes de son dernier contrôle sur son ordinateur. Pour chaque copie (l'ensemble des copies correspond à la population), il a attribué une note (correspondant au caractère étudié) pouvant aller de 0 à 20 avec un pas de 0*,* 25 (il s'agit donc d'un caractère quantitatif discret).

### **12.3 Effectifs et fréquences**

**Définition 12.3.1.** *Etant donné une série statistique*  $x_1, \ldots, x_n$ *, d'effectif total*  $n \in \mathbb{N}$ *, il est possible de déterminer la fréquence d'une observation (l'un des x*1*, . . . , xn) par la formule suivante*

$$
\textit{fréquence d'une valeur} = \frac{\textit{effectif de la valeur}}{\textit{effectif total}}
$$

*Remarque.* Cette formule est similaire à ce que nous faisions en probabilité dans une situation d'équiprobabilité avec le quotient « nombre de cas favorables / nombre de cas total ».

**Exemple 12.3.1.** Sur un parking, nous étudions la couleur des voitures. Le caractère étudié est dit **qualitatif** (les valeurs ne sont pas numériques). La distribution des effectifs est donnée dans le tableau ci-dessous :

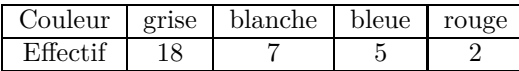

Ainsi, l'effectif total vaut 32, l'effectif de la valeur **grise** vaut 18 ; en conséquence, le fréquence de cette valeur vaut  $\frac{18}{32} = \frac{9}{16} = 0,5625 = 56,25\%$ .

Dans les exercices, il vous sera parfois demander de compléter un tableau en calculant des effectifs cumulés croissant ou des fréquences cumulées croisantes. Illustrons ceci par un exemple.

**Exemple 12.3.2.** Dans un village, nous avons dénombré les foyers selon leur nombre d'enfants. Voici les données obtenues

| Nombre d'enfants par foyers |    |  |  |
|-----------------------------|----|--|--|
| Effectif (nombre de foyers) |    |  |  |
| Effectif cumulé croissant   | 32 |  |  |

L'effectif cumulé croissant de la valeur 2 vaut bien  $40 \text{ car } 18 + 14 + 8 = 40$ . Cela signifie que  $40$ foyers ont deux enfants ou moins. Bien entendu, si nous avions calculé les fréquences de chacun des caractères étudiés nous aurions pu, en procédant de la même manière, calculer les fréquences cumulées croissantes.

## **12.4 Représentation d'une série statistique**

Il est possible de représenter de plusieurs manière différentes une série statistique.

#### **12.4.1 Diagrammes circulaires**

Il est possible d'utiliser des diagrammes circulaires (chaque secteur est proportionnel à la fréquence du caractère réprésenté) :

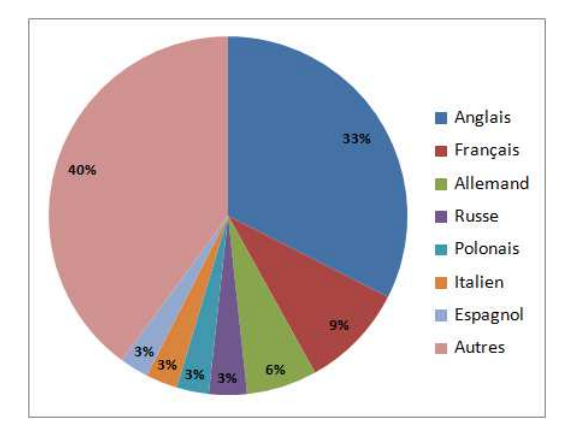

Figure 12.1 – Fréquences des langues parlées dans le monde

L'exemple des voitures (et leurs couleurs) aurait pu être résumer par un diagramme circulaire.

#### **12.4.2 Histogrammes**

Nous aurions pu aussi représenter ce genre de chose à l'aide d'histogrammes :

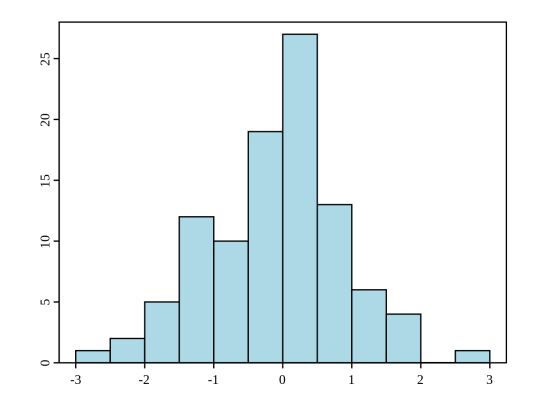

Figure 12.2 – Echantillon de 100 nombres générés de manière aléatoire

#### **12.4.3 Nuages de points**

Dans le cas de séries quantitatives (avec des valeurs numériques), il sera également important de représenter les fréquences (ou effectifs cumulés) cumulées par un nuage de point :

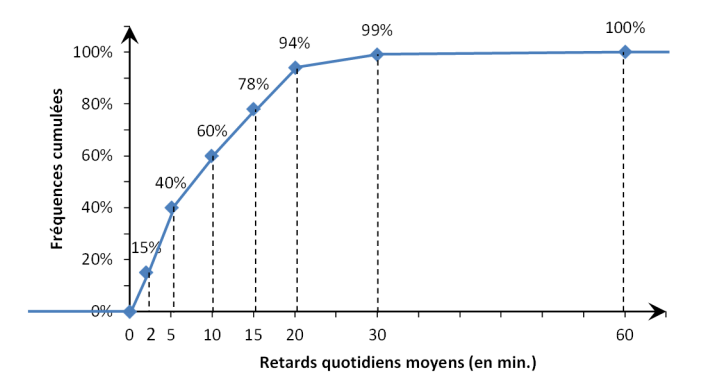

## **12.5 Moyenne**

Dans cette section, nous présentons une valeur numérique qu'il est possible d'associer à une série statistiques.

**Définition 12.5.1.** *La moyenne de la série statistique*  $x_1, \ldots, X_n$  *est le nombre*  $\bar{x}$  *défini par :* 

$$
\bar{x} = \frac{x_1 + x_2 + \ldots + x_n}{n} = \frac{1}{n} \sum_{i=1}^n x_i
$$

*Il est important de savoir calculer des moyennes pondérées. Cela signifie que les valeurs x*1*, . . . , x<sup>p</sup> sont respectivement affectées de coefficients*  $n_1, \ldots, n_p$  *dans ce cas* 

$$
\bar{x} = \frac{x_1 + x_2 + \ldots + x_p}{n_1 + \ldots + n_p}
$$

**Exemple 12.5.1.** Imaginons qu'un élève ait obtenu les notes suivantes durant un trimestre 6; 12; 7; 14; 10. La moyenne de celui-ci vaut alors

$$
\bar{x} = \frac{6 + 12 + 7 + 14 + 10}{5} = \frac{49}{5} = 9,8
$$

Si jamais les sont affectées, de manière respective, des coefficients 2; 5; 3; 6; 4, la moyenne pondérée de ses notes vaut alors

$$
\bar{x} = \frac{2 \times 6 + 5 \times 12 + 3 \times 7 + 6 \times 14 + 4 \times 10}{2 + 5 + 3 + 6 + 4}
$$

Voici un autre exemple dans lequel nous calculons une moyenne pondérée.

#### 12.5. MOYENNE 65

#### **Exemple 12.5.2.**

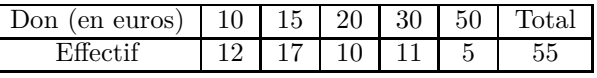

C'est pourquoi, le don moyen  $\bar{x}$  est de  $21 = \frac{12 \times 10 + 17 \times 15 + 10 \times 20 + 11 \times 30 + 5 \times 50}{55}$  euros.

La moyenne seule n'est qu'un outil limité ne tenant pas compte de la dispersion des valeurs de la série statistique. Pour palier ce manque, nous définissons les quantités suivantes.

**Définition 12.5.2.** *. La variance de la série statistique*  $(x_k; n_k)$ *, pour*  $1 \leq k \leq l$ *, est notée* V *est définie par*

$$
V = \frac{1}{N} \sum_{i=1}^{l} n_i (\bar{x} - x_i)^2 = \sum_{i=1}^{l} f_i (\bar{x} - x_i)^2
$$

*Remarque.* Pour fixer les idées, l'écart type permet de quantifier de quelle manière les valeurs se répartissent autour de la moyenne. Prenons l'exemple suivant pour illustrer ceci.

Imaginons qu'une classe ait obtenu une moyenne de 11 à un devoir. L'enseignant décide alors de calculer l'écart-type (associé à la série statistique des notes du devoir) pour obtenir plus d'information. Si *σ* est grand (*σ* = 6 par exemple), grossièrement cela signifie que certains élèves ont au 6 points de plus par rapport à la moyenne tandis que d'autres ont eu 6 points de moins par rapport à la moyenne. Il est possible de montrer qu'une large partie de la classe a donc ses notes comprises entre  $[\bar{x}-\sigma;\bar{x}+\sigma] = [5;17]$ . Cela signifie que la classe a un niveau plutôt hétérogène.

Au contraire, si  $\sigma$  est petit ( $\sigma = 1.5$  par exemple). La majorité des notes sera comprise entre [9*,* 5; 12*,* 5] attestant que la classe a un niveau homogène.

*σ* peut aussi s'interpréter comme une mesure de précision, plus celui-ci est petit plus les valeurs de la série vont rester proche de la moyenne. Cela peut notamment s'utiliser en sport si nous décidions de faire des statistiques sur les tirs réussi d'un joueur de basket. Plus *σ* sera petit, plus le sportif sera régulier et obtiendra des scores proches de son score moyen.

**Exemple 12.5.3.** Comme nous allons le voir sur l'exemple suivant, la variance permet d'en apprendre plus sur une série statistique et complète l'information apportée par la moyenne.

Considérons les deux séries statistiques suivantes :

$$
S_1
$$
 : {9, 9, 11, 11} et  $S_2$  : {1, 1, 19, 19}.

Ces deux séries ont la même moyenne : 10. Calculons la variance et l'écart-type de ces deux séries :

1. Pour la première série *S*1, nous avons

$$
V_1 = \frac{2(9-10)^2 + 2(11-10)^2}{4} = 1 \quad \text{et} \quad \sigma_1 = \sqrt{V_1} = 1
$$

2. pour la deuxième série *S*2, nous obtenons

$$
V2 = \frac{2(1-10)^2 + 2(19-10)^2}{4} = 81 \quad \text{et} \quad \sigma_2 = \sqrt{V_2} = 9
$$

### **12.6 Quantiles**

Pour décrire une série statistique nous allons déterminer des valeurs associées : il s'agit de quantile particuliers. Nous allons nous focalisé sur la médiane ainsi que sur le premier et dernier quartile permettant de mesurer la dispersion de la série autour de sa médiane.

**Définition 12.6.1.** *Soit* (*x*1*, . . . , xn*) *une série statistique à caractère quantitatif. Voici la définition de certains quantiles.*

- *La médiane est une valeur telle que :*
	- *1.* 50% *des valeurs de la série sont inférieures ou égales à* Med *;*
	- *2.* 50% *des valeurs de la série sont supérieures ou égales à* Med

*Dans tous les cas, nous noterons la médiane par* Med*.*

- *Le premier quartile Q*<sup>1</sup> *est la plus petite valeur de la série telle que* 25% *des valeurs de la série lui soient inférieures ou égales.*
- *Le troisième quartile Q*<sup>3</sup> *est la plus petite valeur de la série telle que* 75% *des valeurs de la série lui soient inférieures ou égales.*

*La quantité Q*<sup>3</sup> − *Q*<sup>1</sup> *est appelé « écart interquartile »et correspond à* 50% *de la population étudiée.*

- *Remarque.* 1. Rappelons que « l'étendue » d'une série statistiques est la différence entre la plus grande valeur de la série ( son maximum) et la plus petite (son minimum). Nous la noterons *e*.
	- 2. En pratique, lorsque les valeurs sont rangées par ordre croissant, si l'effectif total *n* est impair la médiane est la  $\frac{n+1}{2}$  valeur; si *n* est pair la médiane est la moyenne de la  $\frac{n}{2}$ -ième valeur et de la  $\frac{n+1}{2}$  valeur.

**Exemple 12.6.1.** Observons la série statistique suivante :

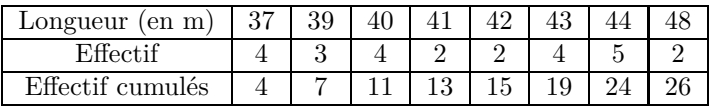

- 1. La longueur médiane des lancers de javelot présentés dans ce tableau est Med = 41*,* 5*m*. En effet, l'effectif total est pair (ici *N* = 26) donc la médiane est la moyenne des 13ème et 14ème longueurs ; lesquelles sont égales à 41*m* et 42*m*.
- 2. Il est facile de déterminer le 1er quartile, puisque  $\frac{26}{4} = 6, 5, Q_1$  est la 7ème longueur, à savoir :  $Q_1 = 39m$ .
- 3. Ce qui permet d'obtenir le troisième quartile : *Q*<sup>3</sup> est la 20ème longueur, puisque  $3 \times 6, 5 = 19, 5, \text{ à savoir : } Q_3 = 44m.$
- 4. Enfin, l'écart interquartile correspond donc à 5.

L'ensemble de ces informations donne une première description de la série  $(x_1, \ldots, x_n)$ . Elles sont résumées dans la représentation graphique suivante.

**Définition 12.6.2.** *Un diagramme de Tukey (aussi appelé « boîte à moustache ») est un résumé, sur un axe gradué, des quantiles définis ci-dessus. Ce diagramme est constitué*

- *d'une boîte (dont la hauteur est prise de manière arbitraire) délimitée par le* 1*er et* 3*ème quartiles. Cette même boite est ensuite partagée par la médiane.*
- *de « moustaches » qui relient les quartiles aux valeurs extrêmes de la série.*

Un exemple est donné ci-dessous correspondant aux notes (sur 10) d'étudiants.

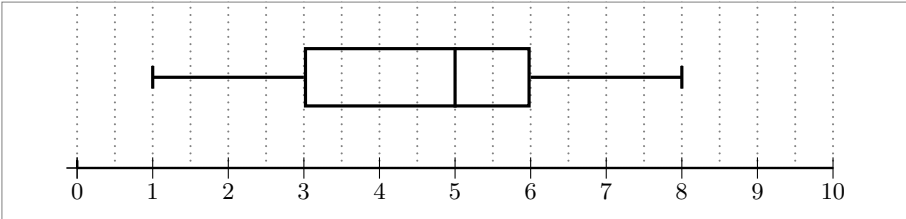

**Exemple 12.6.2.** Sur le diagramme précédent, nous lisons donc :

- La médiane Med vaut 5. Ainsi la moitié des élèves ont eu plus de la moyenne.
- Le premier quartile *Q*<sup>1</sup> vaut 3 et le troisième quartile *Q*<sup>3</sup> vaut 6.
- Les valeurs extrêmes valent 1 pour le minimum et 8 pour le maximum.

**Exemple 12.6.3.** Il est souvent utile de comparer des diagrammes de ce genre pour émettre des hypothèses. Par exemple, imaginons que nous ayons relevé, à différents intervalles (toutes les heures, pendant quatre jours), les températures dans une forêt (en noir ) et dans un champ (en bleu ) proche

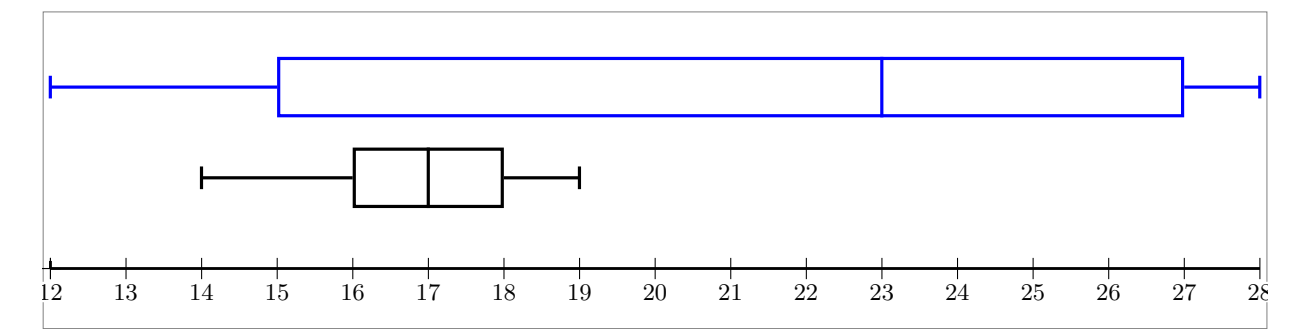

de cette même forêt. Ces mesures ont donné lieu aux diagrammes suivants.

Quelle semble être l'influence des arbres sur la température à l'intérieur de la forêt ?

- Ces diagrammes montrent que les températures sont beaucoup plus dispersées dans les champs. Il est possible de supposer que les arbres permettent de maintenir une température plus stable.
- Ces diagrammes montrent aussi que les températures sont globalement plus basses en forêt, il est possible émettre l'hypothèse que les arbres aident à conserver la fraîcheur.

# **Fonction inverse**

**Définition 13.0.1.** *La fonction inverse est la fonction f qui a tout réel non nul associe son inverse.*

$$
f(x) = \frac{1}{x} \quad pour \quad x \in \mathbb{R}_*
$$

*Remarque.* La fonction inverse n'est pas définie en 0, il est usuel de dire que 0 est une valeur interdite pour la fonction inverse.

Voici le tableau de variation de la fonction inverse.

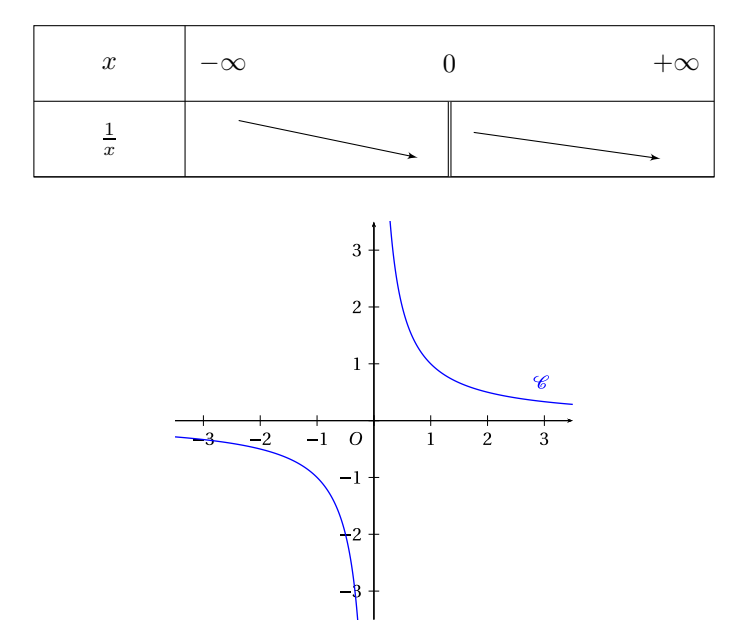

Figure 13.1 – La courbe représentative de la fonction inverse s'appelle une hyperbole

*Remarque.* Autrement dit, la fonction  $x \mapsto \frac{1}{x}$  est décroissante sur  $]-\infty;0[$  et sur  $]0;+\infty[$ . En conséquence, deux réels (non nuls) de même signe et leurs inverses sont rangés dans des ordres contraires.

#### **Exemple 13.0.1.**

Puisque  $2 \leq 4$  nous avons  $\frac{1}{4} \leq \frac{1}{2}$ .

# **13.1 Fonctions homographiques**

La fonction inverse, permet de considérer des fonctions plus complexes. Il s'agit des fonctions homographiques.

**Définition 13.1.1.** *Une fonction de la forme*  $x \mapsto \frac{ax+b}{xc+d}$  *avec a, b, c et d des réels tels que*  $c \neq 0$ *et ad* − *bc* ≠ 0 *est une fonction homographique. La courbe représentative est encore une hyperbole (translatée).*

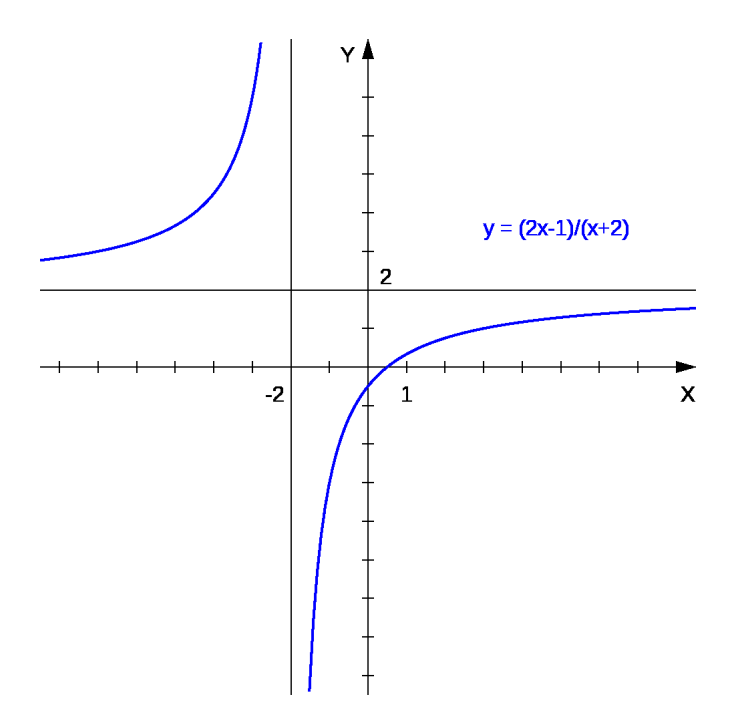

Figure 13.2 – Représentation graphique d'une fonction homographique

*Remarque.* 1. Par exemple, ce genre de fonction apparait naturellement lorsque nous étudions une fonction comme  $f(x) = -3 + \frac{2}{x+5}$ . En effet, en regroupant les termes définissant *f* au même dénominateur, nous trouvons

#### 13.1. FONCTIONS HOMOGRAPHIQUES 71

$$
f(x) = \frac{-3(x+5)}{x+5} + \frac{2}{x+5} = \frac{-3x - 15 + 2}{x+5} = \frac{-3x - 13}{x+5}
$$

2. L'ensemble de définition d'une fonction homographique est  $\mathbb{R}\setminus\{-\frac{d}{c}\}$  puisque le réel  $-\frac{d}{c}$  annule le dénominateur.

Dans ce chapitre nous allons revoir comment résoudre une inéquation impliquant une fonction homographique.

**Exemple 13.1.1.** Supposons que nous soyons amené à résoudre l'inégalité suivante  $\frac{x}{x+1} < 1$ . Nous devons alors nous ramener à une étude de signe.

$$
\frac{x}{x+1} < 1 \quad \iff \quad \frac{x}{x+1} - 1 < 0 \quad \iff \quad \frac{x}{x+1} - \frac{x+1}{x+1} < 0 \quad \iff \quad \frac{-1}{x+1} < 0
$$

Il ne reste plus qu'à établir, en prenant garde aux valeurs interdites, le signe de  $x \mapsto -\frac{1}{x+1}$  pour conclure et résoudre l'inéquation de départ.

# CHAPITRE 13. FONCTION INVERSE
# **Chapitre 14**

# **Position relative de droite**

Nous allons voir que les équations réduites de droites permettent de traiter facilement, de manière algébrique, des problèmes géométriques impliquant des droites.

#### **14.0.1 Droites parallèles**

**Proposition 27.** *Une droite*  $D$  *d'équation*  $y = mx + p$  *et une droite*  $D'$  *d'équation*  $y = m'x + p$ *sont parallèles si et seulement si elles ont le même coefficient directeur. En abrégé,*

 $\mathcal{D}//\mathcal{D}' \quad \Longleftrightarrow \quad m=m'$ 

- *Remarque.* 1. En particulier, la comparaison des coefficients directeurs permet d'apprendre des informations sur les droites : si  $m \neq m'$  les droites sont sécantes. Dans les cas contraires, elles sont parallèles. Ainsi, en pratique, il faudra être capable de déterminer des équations réduites de droites à partir des coordonnées de points (appartenant à ces droites) pour ensuite comparer les coefficients directeurs.
	- 2. Observons que des droites de la forme  $x = c$  et  $x = c'$  sont parallèles à l'axe des ordonnées, donc entre elles.

*Démonstration.* Soient  $\mathcal{D}/\mathcal{D}'$  de telles droites. Considérons alors *A* et *B* deux points distincts de la droite D. Les droites parallèles à l'axe des ordonnées passant par *A* et par *B* coupent la droite D′ en deux points notés *A*′ et *B*′ . Par construction,

<span id="page-72-0"></span>
$$
x_{A'} = x_A \quad \text{et} \quad x_{B'} = x_b \tag{14.0.1}
$$

Il suffit ensuite d'observer les équivalences suivantes :

D et D' sont parallèles 
$$
\iff ABB'A \text{ est un parallélogramme}
$$

$$
\iff [A'B] \text{ et } [AB'] \text{ ont le même milieu}
$$

$$
\iff \frac{x_{A'} + x_B}{2} = \frac{x_A + x_{B'}}{2} \text{ et } \frac{y_{A'} + y_B}{2} = \frac{y_A + y_{B'}}{2}
$$

$$
\iff \frac{x_B - x_A}{2} = \frac{x_B - x_{A'}}{2} \text{ et } \frac{y_{B'} + y_B}{2} = \frac{y_A + y_{B'}}{2}
$$

$$
\iff \frac{y_B - y_A}{x_B - x_A} = \frac{y_{B'} - y_{A'}}{x_{B'} - x_{A'}}
$$

$$
\iff m = m'
$$

où, dans l'avant dernière équivalence, nous avons utilisé la relation fournie par l'équation [\(14.0.1\)](#page-72-0).  $\Box$ 

#### **14.0.2 Droites sécantes**

Comme nous l'avons mentionnée plus tôt, lorsque les coefficients directeurs sont différents les droites sont sécantes. Le résultat suivant explique de quel manière déterminer le point de concours.

**Proposition 28.** *Soient*  $D: y = mx + p$  *et*  $D': y = m'x + p'$  *deux droites du plan telles que m* 6= *m*′ *. Dans ce cas, les coordonnées du point d'intersection des droites* D *et* D′ *est l'unique solution du système*

$$
\begin{cases}\n y = mx + p \\
 y = m'x + p'\n\end{cases}
$$

**Exemple 14.0.1.** Soient *d* et *d'* deux droites d'équations réduites respectives :

$$
d: y = 2x - 3
$$
 et  $d: y = -x + 3$ 

Puisque les coefficients directeurs sont différents, ces droites sont sécantes. Notons par  $A(x; y)$  le point d'intersection de celles-ci. Pour déterminer les coordonnées de *A*, il faut et il suffit de résoudre le système suivant :

$$
\begin{cases} y = 2x - 3 \\ y = -x + 3 \end{cases} \Longleftrightarrow \begin{cases} y = 2x - 3 \\ 2x - 3 = -x + 3 \end{cases} \Longleftrightarrow \begin{cases} y = 2x - 3 \\ 3x = 6 \end{cases} \begin{cases} y = 2 \times 2 - 3 = 1 \\ x = 2 \end{cases}
$$

Ainsi *A*(2; 1).

### **14.1 Equation cartésienne d'une droite**

Il est ennuyeux d'avoir à faire la distinction (vis-à-vis de leur équation) entre les droites parallèles à (*Oy*) de celles qui ne le sont pas. Une solution à ceci est la notion d'équation cartésienne.

**Définition 14.1.1.** *Toute équation de la forme*  $(E)$  :  $ax + by + c = 0$ , avec  $(a, b, c) \in \mathbb{R}^3$ , est *appelée équation cartésienne.*

Comme nous allons le voir, les équations cartésiennes englobent les deux cas de figures de la Proposition **??**.

**Proposition 29.** *A toute droite* (*d*) *il est possible d'associer une équation cartésienne où le couple*  $(a, b) \neq (0, 0)$  *et réciproquement.* 

*Démonstration.* 1. Considérons une équation cartésienne  $(E)$  pour laquelle  $(a, b) \neq (0, 0)$ .

- Si  $b = 0$ , alors  $a \neq 0$  et l'équation (*E*) s'écrit  $x = -\frac{c}{a}$  ce qui correspond bien à une équation de droite de la forme  $x = k$  avec  $k = -\frac{c}{a} \in \mathbb{R}$ .
- Si  $b \neq 0$ , alors l'équation (*E*) s'écrit  $y = \frac{1}{b}(-ax c) = -\frac{a}{b} \frac{c}{b}$  ce qui correspond à une équation de droite de la forme  $y = mx + p$  avec  $m = -\frac{a}{b} \in \mathbb{R}$  et  $p = -\frac{c}{b} \in \mathbb{R}$ .
- 2. Réciproquement, considérons une droite (*d*) du plan. Deux cas de figures s'offrent à nous.
	- Si (*d*) a pour équation  $x = k, k \in \mathbb{R}$ , alors elle admet pour équation cartésienne  $x k = 0$ correspondant aux paramètres  $(a, b, c) = (1, 0, -k)$ .
	- Si (*d*) a pour équation  $y = mx + p$ ,  $(m, p) \in \mathbb{R}^2$ , alors elle admet pour équation cartésienne −*mx* + *y* − *p* = 0 ce qui correspond au triplet (*a, b, c*) = (−*m,* 1*,* −*p*).

 $\Box$ 

*Remarque.* Une droite (*d*) peut admettre plusieurs représentations cartésiennes.

**Exemple 14.1.1.** 1. Par exemple, si *d* est la droite d'équation réduite *y* = 2*x*−3. Cette équation peut se reformuler en

 $-2x + y + 3 = 0$ 

Il s'agit bien d'une équation cartésienne avec  $a = -2$ ,  $b = 1$  et  $c = 3$ .

2. Si  $d'$  est la droite d'équation  $x = 3$ . Sous forme cartésienne, cette équation devient

 $x - 3 = 0$ 

i.e.  $a = 1, b = 0$  et  $c = -3$ .

#### **14.2 Vecteur directeur**

Le lien entre droites et calcul vectoriel s'effectue via la notion de vecteur directeur.

**Définition 14.2.1.** *Un vecteur directeur d'une droite* (*d*) *est un vecteur dont la direction est parallèle à celle de* (*d*)*.*

*Remarque.* En particulier, pour tout couple (*A, B*) de points appartenant à la droite (*d*), le vecteur  $\overrightarrow{AB}$  est un vecteur directeur de cette même droite. Aussi, si  $\overrightarrow{u}$  est un vecteur directeur de (*d*) alors  $k\overrightarrow{u}$  avec  $k \in \mathbb{R}_*$  l'est également.

Voyons à présent de quelle manière il est possible d'obtenir un vecteur directeur à partir d'une équation cartésienne de droite.

**Proposition 30.** *Soit* (*d*) *une droite du plan. Si* (*d*) *a pour équation cartésienne*  $ax + by + c = 0$ ,  $\vec{u}$  *avec*  $(a, b, c) \in \mathbb{R}^3$ , alors  $\vec{u}(-b; a)$  *est un vecteur directeur de*  $(d)$ *.* 

*Démonstration.* Soit (*d*) une droite admettant pour équation cartésienne  $ax + by + c = 0$  ainsi que *A*(*x*<sub>a</sub>; *y*<sub>a</sub>) ∈ (*d*) et *M*(*x*; *y*) ∈ (*d*) deux points de cette droite. Le vecteur  $\overrightarrow{AM}(x - x_a; y - y_a)$  est un vecteur directeur de la droite (*d*). Vérifions que ce vecteur est bien colinéaire au vecteur  $\vec{u} = (-b, a)$ . Pour cela calculons le déterminant entre  $\overrightarrow{u}$  *AM* et utilisons le fait que les coordonnées des points *M* et *A* satisfont l'équation cartésienne de (*d*).

$$
\det(\overrightarrow{AM}, \overrightarrow{u}) = (x - x_a) \times a - (y - y_a) \times (-b) = ax + by - ax_a - b_y a = c - c = 0
$$
  
ac les vecteurs sont bien colinéaires et  $\overrightarrow{u}$  est un vecteur directeur de  $(d)$ .

Donc les vecteurs sont bien colinéaires et  $\vec{u}$  est un vecteur directeur de (*d*).

La proposition suivante nous affirme qu'une droite (*d*) peut être caractérisée par la donnée d'un point  $A \in (d)$  et d'un vecteur directeur  $\overrightarrow{u}$ .

<span id="page-75-0"></span>**Proposition 31.** *Soient* (*d*) *une droite*,  $A \in (d)$  *et*  $\overrightarrow{u}$  *un vecteur directeur de cette droite. Nous avons la caractérisation suivante des points M appartenant à la droite* (*d*)*.*

$$
M \in (d)
$$
  $\iff$   $\overrightarrow{u}$  *et*  $\overrightarrow{AM}$  *sont colinéaires.*

**Exemple 14.2.1.** Dans un repère, déterminons une équation cartésienne des droites suivantes : 1. (*d*) passant par le point *A*(−1; 1) et de vecteur directeur  $\overrightarrow{u}$ (3; 2).

2. (*d* ′ ) passant par les points *B*(2; 3) et *C*(−3; 5).

Présentons deux manières de répondre à la première question.

- Puisque  $\vec{u}$  est un vecteur directeur de (*d*), cela signifie que cette droite admet une équation cartésienne de la forme  $(E)$ :  $2x-3y+c=0$  pour un certain  $c \in \mathbb{R}$ . De plus, le point  $A \in (d)$ dont ses coordonnées vérifient l'équation (*E*). Autrement dit,  $2 \times (-1) - 3 \times (-3) + c = 0$ d'où  $c = 5$ .
- Nous pouvons également suivre la démonstration de la proposition [31.](#page-75-0) Considérons un point générique  $M(x; y) \in (d)$ . Nous savons alors que le vecteur  $\overline{AM}(x+1; y-1)$  est colinéaire au vecteur directeur  $\vec{u}$ . Ainsi, leur déterminant est nul :

$$
\det(\overrightarrow{AM}, \overrightarrow{u}) = 0 \quad \Longleftrightarrow \quad 2(x+1) - 3(y-1) = 0 \quad \Longleftrightarrow \quad 2x - 3y + 5 = 0
$$

Traitons à présent la deuxième question. Puisque *B* et *C* appartiennent à la droite (*d* ′ ),  $\overrightarrow{BC}(-5,2)$  est un vecteur directeur de  $(d')$ . C'est pourquoi  $(d')$  admet pour équation cartésienne

$$
(E') : 2x + 5y + c = 0 \quad c \in \mathbb{R}
$$

Pour déterminer la valeur de *c*, il suffit d'utiliser le fait que les coordonnées du point *B* (ou *C*) vérifie l'équation  $(E')$ . Nous obtenons ainsi  $c = -19$ .

#### 14.2. VECTEUR DIRECTEUR 77

Enfin, voici une condition de parallélisme entre deux droites à partir de leurs vecteurs directeurs.

**Proposition 32** (Condition de parallèlisme)**.** *Deux droites sont parallèles si et seulement si leurs vecteurs directeurs sont colinéaires.*

*Remarque.* Cette condition peut se vérifier à l'aide du déterminant. En particulier, lorsque les vecteurs directeurs ne sont pas colinéaires, les droites sont donc sécantes.

Pour conclure ce chapitre, traitons un dernier exemple

**Exemple 14.2.2.** Considérons les droites suivantes :

$$
d: 2x - y - 3 = 0 \quad \text{et} \quad d: -x - y + 3 = 0
$$

Alors  $\vec{u} = (1, 2)$  dirige  $d$  et  $\vec{v} = (1, -1)$  dirige  $d'$ . De plus, Det $(\vec{u}; \vec{v}) = -1 - 2 = -3 \neq 0$ , ainsi les vecteurs ne sont pas colinéaires et les droites sont donc sécantes. Soit *A*(*x*; *y*) le point d'intersection de celles-ci, déterminons ces coordonnées en résolvant le système suivant

$$
\begin{cases}\n2x - y - 3 = 0 \\
-x - y + 3 = 0\n\end{cases}\n\Longleftrightarrow\n\begin{cases}\n2x - y - 3 = 0 \\
2 \times (-x - y + 3) = 2 \times 0\n\end{cases}\n\Longleftrightarrow\n\begin{cases}\n2x - y - 3 = 0 \\
-2x - 2y + 6 = 0\n\end{cases}:\nL_1\nL_2
$$

Observons à présent que l'addition (membre à membre) de la ligne *L*<sup>1</sup> avec la ligne *L*<sup>2</sup> supprime la variable *x* de l'équation et permet de trouver la valeur de *y*. En effet,

 $(2x - y - 3) + (-2x - 2y + 6) = 0 \implies -3y + 3 = 0 \quad y = 1$ 

Ainsi, en substituant la valeur de *y* dans la ligne *L*<sup>1</sup> (par exemple), nous en déduisons que

$$
2x - 1 - 3 = 0 \qquad \Longleftrightarrow \qquad x = 2.
$$

Cette méthode, portant le nom de « pivot de Gauss », nous permet de retrouver un résultat obtenu plus tôt. L'avantage de cette façon de faire est quelle est robuste et se généralise à autant des systèmes plus complexes (3 inconnues, trois equations par exemple).

### CHAPITRE 14. POSITION RELATIVE DE DROITE

# **Chapitre 15**

# **Racine carrée et fonction cube**

**15.1 Racine carrée**

#### **15.1.1 Point de vue algébrique**

**Définition 15.1.1.** *Soient*  $d \in \mathbb{R}_+$  *et*  $c \in \mathbb{R}^+$ *. Nous dirons que c est la racine carrée de d si l'égalité suivante est satisfaite*

$$
c^2 = d.
$$

*Il est usuel de noter c par*  $\sqrt{d}$ *.* 

- **Exemple 15.1.1.**  $\overline{4} = 2$  puisque  $2^2 = 4$ . Puisque  $\sqrt{4} = 2 \in \mathbb{N}$ , nous dirons que que 4 est un carré parfait.
	- 2.  $\sqrt{8} = 2\sqrt{2}$  car  $(2\sqrt{2})^2 = 2\sqrt{2} \times 2\sqrt{2} = 4(\sqrt{2})^2 = 4 \times 2 = 8$ . Pour cet exemple, 8 n'est pas un carré parfait car  $2\sqrt{2} \notin \mathbb{N}$ .

Les racines carrées sont utiles pour résoudre certaines équations :

**Proposition 33.** *Soit*  $d \in \mathbb{R}_+$ *. L'équation suivante* 

$$
(E): \quad x^2 - d = 0
$$

*admet deux solutions :*  $x_1 = \sqrt{d}$  *et*  $x_2 = -\sqrt{d}$ *.* 

*Démonstration.* En utilisant l'identité remarquable  $a^2 - b^2 = (a + b)(a - b)$  (avec  $a = x$  et  $b = \sqrt{d}$ ), l'équation (*E*) peut s'écrire

$$
(x - \sqrt{d})(x + \sqrt{d}) = 0.
$$

Il suffit d'utiliser la règle du produit nul pour conclure.

**Exemple 15.1.2.** 1. L'équation  $x^2 - 4 = 0$  admet deux solutions  $x_1 = 2$  et  $x_2 = -2$ .  $\Box$ 

2. L'équation  $x^2 - 8 = 0$  admet deux solutions  $x_1 = 2\sqrt{2}$  et  $x_2 = -2\sqrt{2}$ .

*Propriétés* 7. Si  $a, b \in \mathbb{R}_+$  alors  $\sqrt{a \times b} = \sqrt{a} \times \sqrt{b}$ .

*Démonstration.* Il suffit de vérifier que  $(\sqrt{a} \times \sqrt{b})^2 = ab$ .

*Remarque.* 1. Il est important d'observer que cette propriété n'est valable que pour la multiplication. En effet, en général,  $\sqrt{a+b} \neq \sqrt{a} + \sqrt{b}$ . Ceci peut être démontrer à l'aide d'un contre-exemple. Si  $a = 9$  et  $b = 16$  nous avons, d'une part

$$
\sqrt{a+b} = \sqrt{9+16} = \sqrt{25} = 5
$$

et d'autre part

$$
\sqrt{a} + \sqrt{b} = \sqrt{9} + \sqrt{16} = 3 + 4 = 7.
$$

Comme nous allons le voir, cette propriété est utile pour simplifier des racines carrées.

**Exemple 15.1.3.**  $\sqrt{4 \times 2} = \sqrt{4} \times \sqrt{2} = 2\sqrt{2}$ 

2.  $\sqrt{75} = \sqrt{25 \times 3} = \sqrt{25} \times \sqrt{3} = 5\sqrt{3}$ .

Il sera également important de savoir supprimer une racine carrée d'un dénominateur.

**Example 15.1.4.** 
$$
\frac{1}{\sqrt{5}} = \frac{1}{\sqrt{5}} \times \frac{\sqrt{5}}{\sqrt{5}} = \frac{\sqrt{5}}{(\sqrt{5})^2} = \frac{\sqrt{5}}{5}
$$
. ou encore  $\frac{2}{1-\sqrt{3}} = \frac{2}{1-\sqrt{3}} \times \frac{1+\sqrt{3}}{1+\sqrt{3}} = -\frac{2-2\sqrt{3}}{2}$ .

#### **15.1.2 Point de vue analytique**

Il est possible d'étudier la fonction  $x \mapsto \sqrt{x}$ . Cette fonction est définie sur  $\mathbb{R}_+$  et admet les variations suivantes :

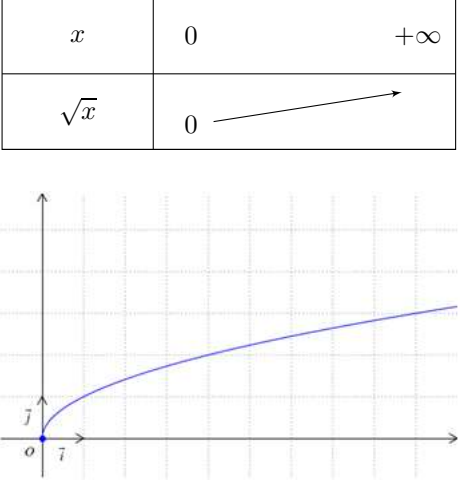

*Remarque.* Attention, avant la classe de Terminale, la racine carrée d'un nombre négatif n'a pas de sens.

 $\Box$ 

#### 15.2. FONCTION CUBE 81

## **15.2 Fonction cube**

Voici une autre fonction qui sera étudiée plus en détails l'année prochaine : il s'agit de la fonction qui a un nombre réel lui associe son cube.

Voici les variations de la fonction  $x \mapsto x^3$ 

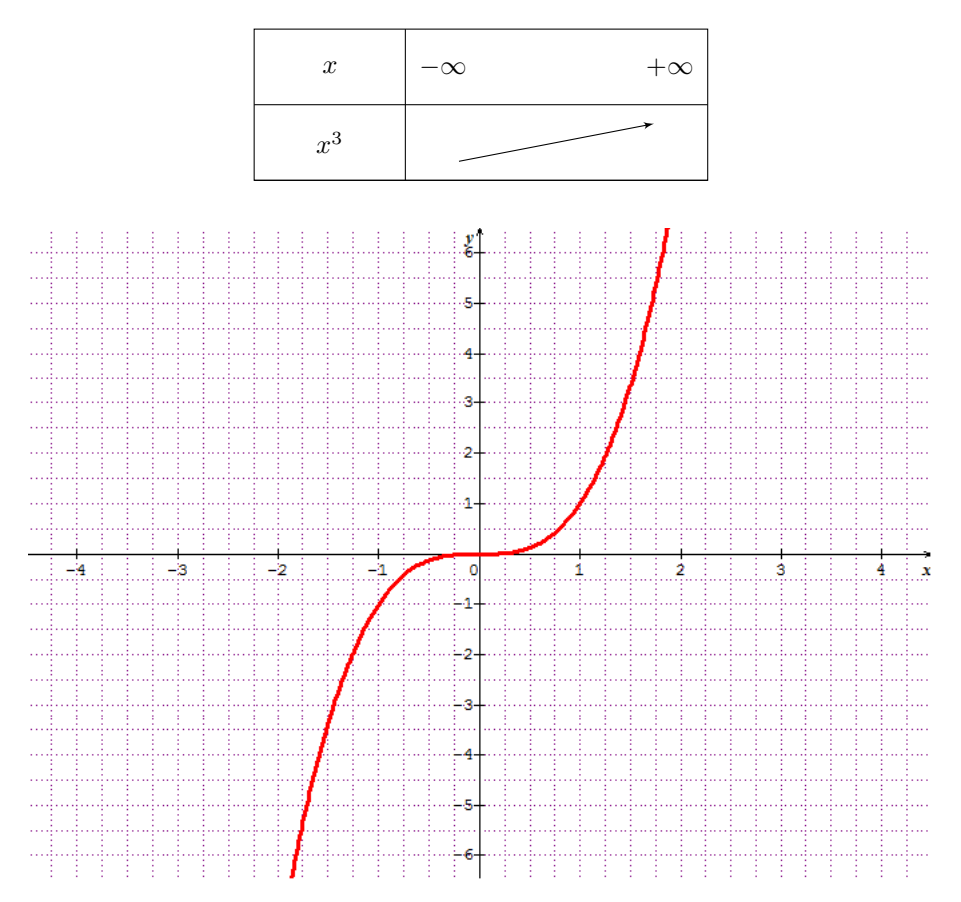

*Remarque.* Observons que la courbe passe par l'origine (0*,* 0) puisque *f*(0) = 0. Elle vérifie également une propriété de symétrie centrale par rapport à ce même point. Il est usuel de dire que la fonction est impaire :

$$
f(-x) = -f(x) \quad x \in \mathbb{R}
$$

Ceci est à comparer avec la symétrie axiale de la fonction  $x \mapsto x^2$  qui est une fonction paire :

i.e. 
$$
f(-x) = f(x) \quad x \in \mathbb{R}
$$

# **Chapitre 16**

# **Evolution**

#### **16.1 Variation absolue et taux d'évolution**

Soient  $y_1$  et  $y_2$  deux nombres réels strictement positifs.

**Définition 16.1.1.** *1. La variation absolue de*  $y_1 \hat{a}$   $y_2$  *est le nombre*  $y_2 - y_1$ *.* 

2. Le taux d'évolution de  $y_1$  à  $y_2$  *est le nombre*  $t = \frac{y_2 - y_1}{y_1}$ 

*Remarque.* Lorsque *t* est positif, il s'agit dune évolution ; lorsqu'il est négatif nous parlerons de diminution. Observons qu'un taux d'évolution peut toujours s'exprimer sous la forme d'un pourcentage, lorsque cela sera le cas, nous parlerons de pourcentage d'évolution de *y*<sup>1</sup> à *y*2.

**Exemple 16.1.1.** L'ancien prix de la bouteille de soda est  $y_1 = 1$ , 17 euros, le nouveau prix est  $y_2 = 1,23$  euros. Le taux d'évolution du prix de la bouteille est donc

$$
t = \frac{y_2 - y_1}{y_1} = \frac{1,23 - 1,17}{1,17} = \frac{0,06}{1,17} \approx 0,051
$$

En d'autres termes, le prix de la bouteille a augmenté de  $t \approx 5,1\%$ .

### **16.2 Coefficient multiplicateur**

Il est possible d'exprimer différemment la relation  $t = \frac{y_2 - y_1}{y_1}$ . En effet, cette formule est équivalente à  $y_2 = (1 + t)y_1$ . Ceci mène à la définition suivante.

**Définition 16.2.1.** *Si*  $y_2 = (1 + t)y_1$ *, le nombre*  $1 + t$  *s'appelle le coefficient multiplicateur de*  $y_1$ *à y*2*.*

*Remarque.* Faire évoluer une quantité d'un taux *t* revient à la multiplier par 1 + *t*. Ainsi, **lorsque** *t* **est sous forme d'un pourcentage** :

• augmenter une quantité d'un pourcentage égal à  $t$  revient à la multiplier par  $1 + t$ ;

• diminuer une quantité d'un pourcentage égal à *t* revient à la multiplier par 1 − *t*.

Vous avez déjà du rencontrer ce genre de calculs lorsque vous désirez calculer une remise sur un article dans un magasin, au moment des soldes par exemple.

**Exemple 16.2.1.** La masse de céréales d'un paquet est augmenté de 20% pendant une période de promotion. La masse initiale dans un paquet était de 350g.

Le coefficient multiplicateur correspondant à cette évolution est donc de  $1 + \frac{20}{100} = 1, 2$ . Ainsi, la masse du paquet en promotion contient  $350 \times 1, 2 = 420$  grammes de céréales.

#### **16.3 Evolutions successives**

**Proposition 34.** *Lorsqu'une grandeur subit deux évolutions successives (hausses ou baisses). Le coefficient multiplicateur global est le produit des coefficients multiplicateurs de chaque évolution.*

*Autrement dit, si cette grandeur subit une première évolution de taux t*1*, puis une seconde de taux*  $t_2$  *alors elle est multipliée par*  $(1 + t_1)(1 + t_2)$ *.* 

**Exemple 16.3.1.** Le prix de l'essence subit une première évolution de taux égal à 0*,* 3 (augmentation de 30% du prix initial) puis une seconde évolution de taux égal à −0*,* 2 (diminution de 20%). Le prix initial a donc été multiplié par  $1 + 0$ ,  $3 = 1$ , 3 puis par  $1 - 0$ ,  $2 = 0$ , 8.

Le prix a donc été, globalement, multiplié par  $1, 3 \times 0, 8 = 1, 04$ . Le taux d'évolution global du prix est ainsi : 1*,* 04 − 1 = 0*,* 04. En définitive, le prix a augmenté de 4%. Nous venons donc de voir qu'un augmentation de 30% suivi d'une diminution de 20% correspond donc à une unique augmentation de 4%.

#### **16.4 Evolution réciproque**

Nous avons observé l'évolution d'une valeur *y*<sup>1</sup> vers une autre valeur *y*2, cependant il également possible d'étudier l'évolution réciproque allant de *y*<sup>2</sup> à *y*<sup>1</sup>

**Définition 16.4.1.** *Soit y*<sup>1</sup> *et y*<sup>2</sup> *deux valeurs d'une même grandeur. Ces valeurs permettent de définir* **deux évolutions réciproques** : la première est celle de  $y_1$  à  $y_2$  et la seconde de  $y_2$  à  $y_1$ .

**Proposition 35.** *Deux évolutions de taux respectifs t et t* ′ *sont réciproques si et seulement si le produit des coefficients multiplicateurs est égal à* 1*. C'est-à-dire, si et seulement si*

$$
(1+t)(1+t') = 1
$$

**Exemple 16.4.1.** Un prix subit une augmentation de 23%, soit un taux d'évolution *t* égal à 0*,* 23, ce qui fournit un coefficient multiplicateur (correspondant à cette évolution) égal à 1*,* 23. Le taux d'évolution réciproque *t* ′ (permettant de retrouver le prix initial après l'évolution décrite ci-dessus) est tel que

$$
1,23\times(1+t')=1
$$

Donc,  $1 + t' = \frac{1}{1,23} ≈ 0,813$  et  $0,813 - 1 = -0,187$ . Donc, une valeur approché de *t'* est  $-0,187$ (soit une réduction d'environ 18*,* 7%). En conclusion, une hause de 23% et une baisse de 18*,* 7% sont deux évolutions réciproques. La diminution de 18*,* 7% d'un prix augmenté de 23% permet de retrouver le prix initial.